### МОСКОВСКИЙ ГОСУДАРСТВЕННЫЙ УНИВЕРСИТЕТ ИМЕНИ М.В.ЛОМОНОСОВА ФЕДЕРАЛЬНЫЙ НАУЧНЫЙ ЦЕНТР НАУЧНО-ИССЛЕДОВАТЕЛЬСКИЙ ИНСТИТУТ СИСТЕМНЫХ ИССЛЕДОВАНИЙ РОССИЙСКОЙ АКАДЕМИИ НАУК

**ФИЛЬТРАЦИОННЫЕ ТЕЧЕНИЯ В ПОРИСТЫХ СРЕДАХ**

Коленкина Е. И., Никитин В. Ф., Логвинов О. А., Смирнов Н. Н.

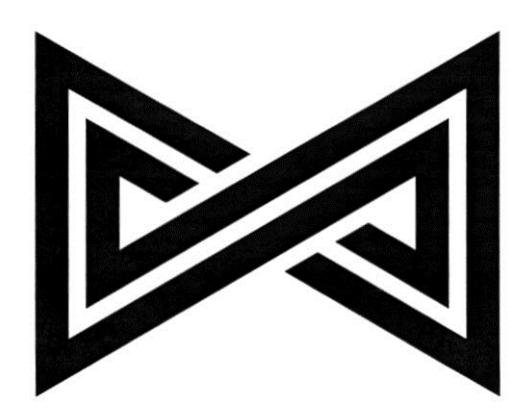

### МОСКОВСКИЙ ГОСУДАРСТВЕННЫЙ УНИВЕРСИТЕТ ИМЕНИ М.В.ЛОМОНОСОВА ФЕДЕРАЛЬНЫЙ НАУЧНЫЙ ЦЕНТР НАУЧНО-ИССЛЕДОВАТЕЛЬСКИЙ ИНСТИТУТ СИСТЕМНЫХ ИССЛЕДОВАНИЙ РОССИЙСКОЙ АКАДЕМИИ НАУК

**ФИЛЬТРАЦИОННЫЕ ТЕЧЕНИЯ В ПОРИСТЫХ СРЕДАХ**

Коленкина Е. И., Никитин В. Ф., Логвинов О. А., Смирнов Н. Н.

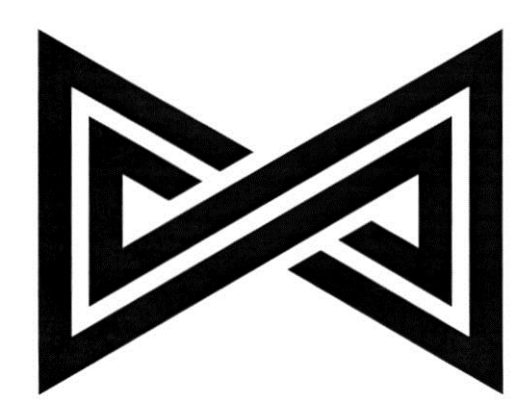

Москва - 2020

УДК 532.5.011 ББК 22.25

Рецензенты: **А.Б. Киселев** – доктор физико-математических наук, профессор **С.Г. Вольпин** – кандидат технических наук, заведующий отделом

#### **Коленкина Е. И., Никитин В. Ф., Логвинов О. А., Смирнов Н. Н.** *. Монография.* - – Москва: Изд-во ФГУ ФНЦ НИИСИ РАН, 2020. – 73 с.

Монография знакомит с основами теории фильтрационных течений в пористых средах. Книга излагает теоретические основы постановок задач, выведены основные уравнения для описания течений в подземной гидродинамике.

Книга представляет собой теоретическую часть вычислительного практикума, который проводится на механико-математическом факультете и на кафедре высокопроизводительных вычислений МГУ имени М.В.Ломоносова.

Издание подготовлено редакционно-издательским отделом ФГУ ФНЦ НИИСИ РАН Начальник отдела В.Е.Текунов. Редактор издания – А.Н.Никонова.

**©** ФГУ ФНЦ НИИСИ РАН

**©** Коленкина Евгения Игоревна

**©** Смирнов Николай Николаевич

**©** Логвинов Олег Анатольевич

**©** Никитин Валерий Федорович

ISBN 978-5-93838-077-6

# **Оглавление**

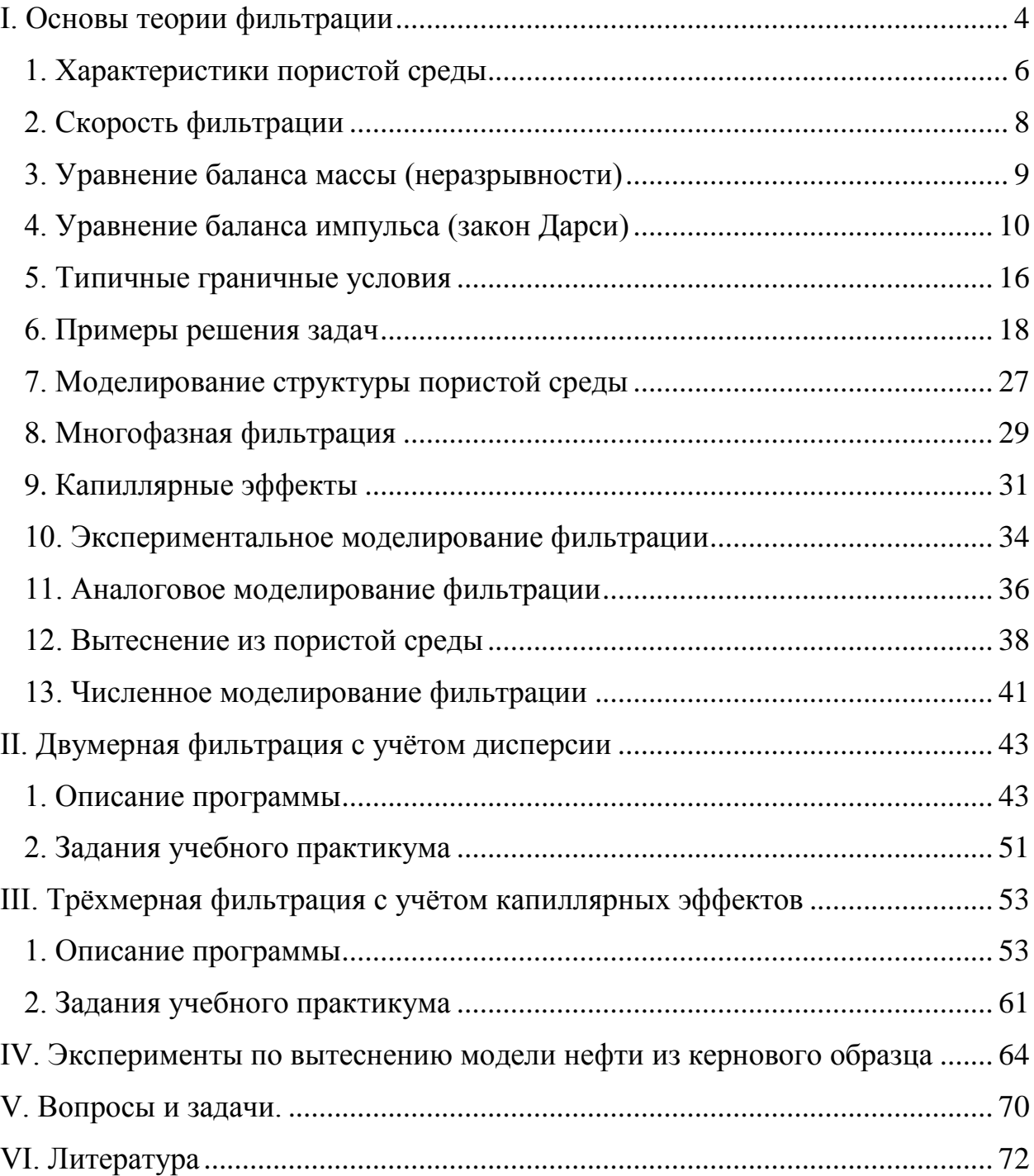

## **I. Основы теории фильтрации**

<span id="page-5-0"></span>*Теория фильтрации* изучает течение (просачивание) жидкостей и газов сквозь пористые среды. Пористая среда представляет собой твёрдый скелет, пронизанный сложной системой каналов и трещин [\(Рис. 1](#page-5-1) а, б). Также её можно рассматривать как множество твёрдых частиц (зёрен) тесно прилегающих друг к другу [\(Рис. 1](#page-5-1) в, г; [Рис. 2\)](#page-5-2). Фильтрационные течения возникают в различных природных, промышленных и даже повседневных процессах. Пример последнего – фильтрация табачного дыма в сигаретах. Одно из главных приложений теории фильтрации – добыча жидких и газообразных полезных ископаемых, заполняющих пустоты и трещины осадочных горных пород.

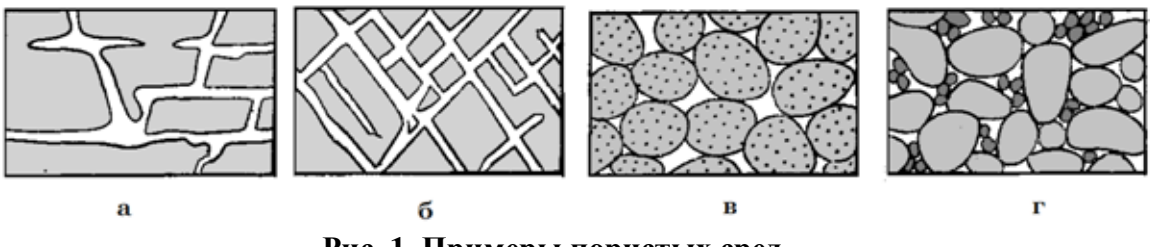

**Рис. 1. Примеры пористых сред.**

<span id="page-5-1"></span>**а – поровое пространство трещиноватого известняка, частично расширенное растворением;**

- **б – порода, ставшая пористой вследствие возникновения трещин;**
- **в – хорошо отсортированный песок с высокой пористостью;**
- **г – плохо отсортированный песок с низкой пористостью.**

<span id="page-5-2"></span>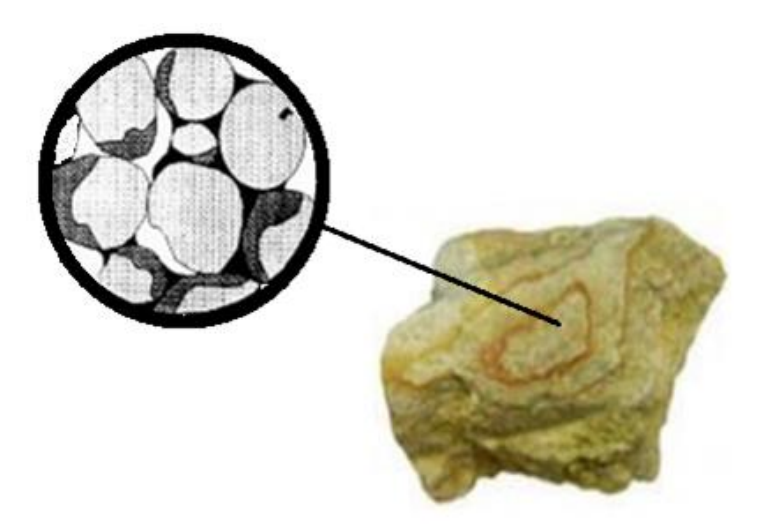

**Рис. 2. Пример пористой среды – глинистый песчаник.**

В большинстве случаев пористые среды обладают нерегулярной внутренней структурой. Данное обстоятельство затрудняет подробное описание фильтрационных течений прямыми методами гидродинамики, предполагающими решение уравнений движения вязкой жидкости в области порового пространства. Эффективным оказывается подход, при котором пористый скелет и заполняющая его жидкость рассматриваются как сплошная среда.

Основные характеристики такой среды (давление, плотность, скорость) в каждой точке пространства определяются осреднением по некоторой области, содержащей эту точку. Размеры области осреднения при этом должны быть значительно меньше характерных размеров пористого пласта с одной стороны и достаточно велики по сравнению с размерами пор или зёрен с другой.

В пособии кратко определяются основные характеристики пористых сред и фильтрационных процессов, выводятся законы, описывающие эти процессы, даются методы моделирования внутренней структуры пористых сред и течений в них. Подробно рассмотрены программы двумерного и трёхмерного численного моделирования вытеснения вязкой жидкости из пористой среды менее вязкой жидкостью или газом. На основе программ предложен ряд заданий в виде численных экспериментов. Выполнение заданий позволит разобраться с основными факторами, влияющими на динамику вытеснения жидкости из порового пространства.

## <span id="page-7-0"></span>1. Характеристики пористой среды

#### Пористость

Одной из основных характеристик выделенной области пористой среды является пористость - отношение объёма области, занятого порами, к её общему объёму. Таким образом, если в объёме V пористого материала на поры приходится объём  $V_{\pi}$ , то пористость такого материала составит:

$$
m = V_{\Pi}/V
$$

Пористость ограничивает количество жидкости, насыщающей пористую среду. В неоднородной среде пористость в данной точке  $M(x, y, z)$ пространства определяется пределом:

$$
m(M) = \lim_{\Delta V \to 0} \frac{\Delta V_{\Pi}}{\Delta V} = \frac{dV_{\Pi}}{dV}
$$

Пористость - безразмерная величина со значениями в интервале  $0 \lt m \lt 1$ , характеризующая форму и взаимное расположение зёрен (пор) и потому одинаковая для геометрически подобных сред. Пористость почв лежит в диапазоне 0.3-0.7, древесины - 0.45-0.7, нефтегазоносных пластов -0.1-0.2. Для более полного описания пористой среды необходимо также указывать характерный размер порового пространства - средний размер порового канала или зерна пористого скелета.

Обычно выделяют полную и активную (эффективную) пористости. В определении полной пористости учитываются все без исключения поры в среде. Однако во многих пористых материалах существуют изолированные поры, не связанные с остальными. Такие поры не задействованы в движении жилкости. Поэтому целесообразным оказывается введение активной пористости, в определении которой учитываются только поры связанные между собой.

Существуют материалы, полная пористость которых отлична от нуля (то есть поры существуют), но активная равна нулю - все поры изолированы и фильтрация невозможна. Примером такого материала может служить кора пробкового дерева.

#### Просветность

Наряду с пористостью выделяют такую характеристику пористых сред, как просветность или поверхностная пористость. Для её определения через произвольную точку пористой среды в некотором направлении проводится сечение плоскостью.

Пусть площадь полученного сечения S, а площадь его части приходящейся на поры –  $S_{\pi}$ . Отношение площади пор к общей площади сечения называется просветностью:

$$
n = S_{\Pi} / S
$$

Для неоднородных сред значение просветности в данной точке  $M(x, y, z)$  пространства определяется пределом:

$$
n(M, \mathbf{n}) = \lim_{\Delta S \to 0} \frac{\Delta S_{\Pi}}{\Delta S} = \frac{dS_{\Pi}}{dS}
$$

где n - вектор нормали к плоскости сечения.

Понятия пористости и просветности в общем случае не тождественны. Просветность существенно зависит от направления сечения. Однако во многих пористых средах осреднённое значение просветности (для сечений по различным направлениям) совпадает с пористостью, то есть  $m \sim n$ . Это свойство лежит в основе одного из методов измерения пористости.

#### Удельная поверхность порового пространства

Другая важная характеристика пористой среды - удельная поверхность порового пространства, равная отношению площади поверхности части объёма занятого порами  $S_{\text{nop}}$  ко всему объёму  $V$ :

$$
\Sigma = S_{\text{nop}} / V
$$

В отличие от просветности и пористости, удельная поверхность порового пространства - величина размерная.

### <span id="page-9-0"></span>2. Скорость фильтрации

Основной характеристикой фильтрации является скорость фильтрации **u**. В общем случае неодномерного течения векторная величина **u** определяется следующим образом. Вокруг некоторой точки пористой среды выделяется элементарная площадка  $\Delta S$  с нормалью **n**. Тогда проекция вектора скорости фильтрации на нормаль **n** в этой точке равна пределу отношения объёмного расхода жидкости  $\Delta Q$  через площадку к её площади  $\Delta S$ :

$$
u_n = \lim_{\Delta S \to 0} \frac{\Delta Q}{\Delta S}
$$

Важно подчеркнуть, что объёмный расход здесь делится на всю площадь ΔS, а не на площадь, занятую порами, поэтому скорость фильтрации не совпадает с истинной скоростью отдельных частиц жидкости, а примерно в  $m$  ( $m$  – пористость) раз меньше.

Доказательство легко провести для одномерной фильтрации однородной несжимаемой жидкости. Постоянство расхода в этом случае приводит к следующим равенствам

$$
Q = u \cdot S = v_{cp} \cdot S_{\pi}
$$

где  $V_{cn}$  – среднее значение скорости частиц жидкости, определённое по площади сечения, занимаемого порами.

А так как просветность *п* примерно равна пористости  $m$ , в итоге получаем

$$
u = m \cdot \mathbf{V}_{cp}
$$

## <span id="page-10-0"></span>**3. Уравнение баланса массы (неразрывности)**

Изменение массы жидкости в произвольном фиксированном объёме *V* может происходить за счёт притока жидкости через границу  $\Sigma$ , ограничивающую этот объём:

$$
\frac{d}{dt}\int\limits_V \rho m dV = -\int\limits_\Sigma \rho \mathbf{u} \cdot \mathbf{n} d\sigma
$$

где  $\mathbf{n}$  – вектор внешней нормали к поверхности  $\Sigma$ .

Поверхностный интеграл в правой части последнего равенства может быть преобразован по формуле Гаусса–Остроградского. Производная в левой части (для достаточно гладких функций) – внесена под знак интеграла:

$$
\int_{V} \frac{\partial (\rho m)}{\partial t} dV = -\int_{V} \text{div}(\rho \mathbf{u}) d\sigma
$$

Окончательно, дифференциальная форма закона сохранения массы (или уравнение неразрывности) получается вследствие произвольности объёма *V* :

$$
\frac{\partial(\rho m)}{\partial t} + \text{div}(\rho \mathbf{u}) = 0 \tag{1}
$$

.

,

## <span id="page-11-0"></span>**4. Уравнение баланса импульса (закон Дарси)**

### *Экспериментальная формулировка*

Уравнение баланса импульса было получено французским гидравликом Анри Дарси экспериментально – вода пропускалась через вертикальную колонку с песком [\(Рис. 3\)](#page-11-1). Определив напор как  $H = p/(\rho g) + z$ , где  $p - z$ давление, *g* – ускорение свободного падения, *z* – вертикальная координата, Дарси установил, что расход жидкости *Q* прямо пропорционален разности напоров в верхнем и нижнем сечениях колонки, площади сечения *S* и обратно пропорционален расстоянию между сечениями  $L$  =  $z_{\rm l}$  –  $z_{\rm 2}$  :

$$
Q = k_{\phi} \frac{H_1 - H_2}{L} S
$$

где *ф k* – коэффициент фильтрации, зависящий от свойств жидкости (в первую очередь динамической вязкости  $\mu$ ) и пористого скелета.

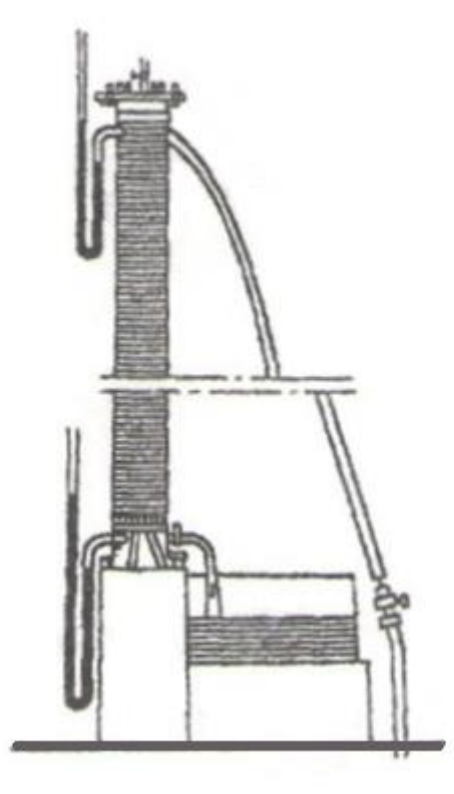

<span id="page-11-1"></span>**Рис. 3 Схема экспериментальной установки Дарси для изучения течения воды через песок.**

Последнее уравнение можно переписать в виде:

$$
Q = \frac{k}{\mu} \frac{p_1^* - p_2^*}{L} S
$$

где  $p^* = p + \rho g z$  – приведённое давление,  $k = k_{\phi} \mu / (\rho g)$  – коэффициент проницаемости, зависящий теперь только от свойств пористого скелета.

Коэффициент проницаемости имеет размерность площади. Удобной на практике оказывается единица измерения Дарси (Д):  $1\overline{A} = 1.02 \times 10^{-12} \text{ m}^2$ . Проницаемость нефтеносных слоёв лежит в пределах от  $10^{-3} \pi$  до  $1\pi$ .

Воспользовавшись определением скорости фильтрации, можно получить:

$$
u = \frac{k}{\mu} \frac{p_1^* - p_2^*}{L}
$$

Предельный переход при  $L\rightarrow 0$  приводит к дифференциальной форме закона Дарси для изотропной пористой среды:

$$
\mathbf{u} = -\frac{k}{\mu} \text{grad } p^* \tag{2}
$$

Знак минус указывает, что скорость направлена в сторону обратную росту давления.

### Следствие уравнений механики многофазных сред

Аналитически закон Дарси может быть получен из уравнений механики многофазных сред:

$$
\frac{\partial (\alpha_i \rho_i \mathbf{v}_i)}{\partial t} + \nabla \cdot (\alpha_i \rho_i \mathbf{v}_i^2) = -\alpha_i \nabla p_i + \alpha_i \rho_i \mathbf{g} + \sum_j \mathbf{F}_{ij} + \alpha_i \mu_i \Delta \mathbf{v}_i
$$

где  $\alpha_i$  – объёмное содержание i-ой фазы,  $\mathbf{F}_{ij} = \alpha_i \frac{\mu_i}{\beta_i} \frac{\mathbf{v}_j - \mathbf{v}_i}{l_i}$  – сила межфазного взаимодействия между i-ой и j-ой фазой,  $l_i$  - характерный размер области занятой исключительно і-ой фазой (для пористой среды - характерная толщина поры),  $\beta_i$  – некоторый коэффициент.

Для простоты рассмотрим случай двух фаз:  $i = 1 - xu$ дкости (флюида) и  $i=2$  – неподвижного недеформируемого пористого скелета. В этом случае  $\mathbf{v}_2 = 0$ ,  $\alpha_2 = 1 - \alpha_1 = const$ ,  $\alpha_1 = m$  – пористость.

Тогда уравнение движения флюида имеет вид

$$
\frac{\partial (m\rho \mathbf{v})}{\partial t} + \nabla \cdot (m\rho \mathbf{v}^2) = -m\nabla p + m\rho \mathbf{g} - m\frac{\mu}{\beta l} \mathbf{v} + m\mu \Delta \mathbf{v}
$$
(3)

 $\left(\frac{m\rho \mathbf{v}}{dt}\right) + \nabla \cdot \left(m\rho \mathbf{v}^2\right) = -m\nabla p + m\rho \mathbf{g}$ <br>
пя медленных течений можно преной.<br>
Последним членом в правой чино с силой межфазного взаи<br>
ерного размера пор.<br>
жим образом, остаётся<br>  $\mathbf{v} = -\frac{\beta l}{\mu} \left(\$ Для медленных течений можно пренебречь левой частью по сравнению с правой. Последним членом в правой части также можно пренебречь по сравнению с силой межфазного взаимодействия, вследствие малости характерного размера пор.

Таким образом, остаётся

$$
\mathbf{v} = -\frac{\beta l}{\mu} (\nabla p - \rho \mathbf{g})
$$

.

А с учётом определения скорости фильтрации получается закон Дарси:

$$
\mathbf{u} = -\frac{k}{\mu} (\nabla p - \rho \mathbf{g})
$$

где  $k = m\beta l$  и  $\mathbf{g} = (0, 0, -g)$ .

### *Замкнутая система для описания фильтрации*

В декартовой системе координат с осью OZ, направленной вертикально вверх, векторное уравнение баланса импульса (2) имеет три проекции

$$
u = -\frac{k}{\mu} \frac{\partial p}{\partial x}, \quad v = -\frac{k}{\mu} \frac{\partial p}{\partial y},
$$

$$
w = -\frac{k}{\mu} \left( \frac{\partial p}{\partial z} + \rho g \right).
$$

Вместе с уравнением баланса массы (1) и дополнительно выбранным уравнением состояния (связью давления и плотности) последние три уравнения образуют замкнутую систему для определения пяти неизвестных – трёх компонент вектора скорости u, v, w, давления  $p$  и плотности  $\rho$ .

#### *Закон Дарси для анизотропных сред*

Закон Дарси в форме (2) применим только для изотропных сред с однородной скалярной проницаемостью. Реальные пористые среды, как правило, анизотропны, то есть существует зависимость от выбора направления. Рассмотрим образец пористой среды, изображённый на [Рис. 4.](#page-14-0)

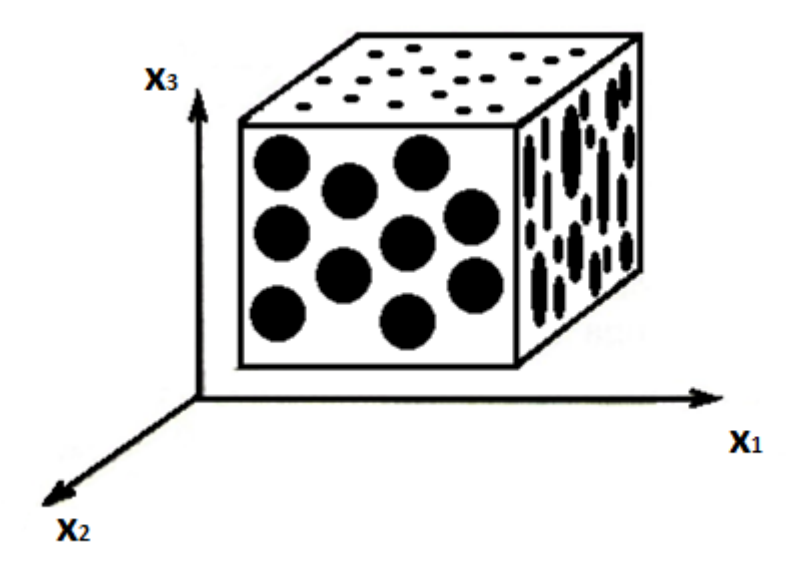

**Рис. 4 Анизотропная пориста среда.**

<span id="page-14-0"></span>Здесь проницаемость различна по трём направлениям, совпадающим с осями координат. Для такого образца закон Дарси примет вид:

$$
u_{x_i} = -\frac{k_i}{\mu} \frac{\partial p}{\partial x_i}, \quad i = 1, 2, 3
$$

В общем же случае для произвольной системы координат каждая компонента вектора скорости будет зависеть от всех компонент вектора градиента давлений:

$$
u_1 = -\frac{1}{\mu} \left( k_{11} \frac{\partial p}{\partial x_1} + k_{12} \frac{\partial p}{\partial x_2} + k_{13} \frac{\partial p}{\partial x_3} \right)
$$
  

$$
u_2 = -\frac{1}{\mu} \left( k_{21} \frac{\partial p}{\partial x_1} + k_{22} \frac{\partial p}{\partial x_2} + k_{23} \frac{\partial p}{\partial x_3} \right)
$$
  

$$
u_3 = -\frac{1}{\mu} \left( k_{31} \frac{\partial p}{\partial x_1} + k_{32} \frac{\partial p}{\partial x_2} + k_{33} \frac{\partial p}{\partial x_3} \right)
$$

Или

$$
u_i = -\frac{k_{ij}}{\mu} \frac{\partial p}{\partial x_j}, \quad i = 1, 2, 3,
$$

где по индексу *j* предполагается суммирование. Здесь  $k_{ij}$  – компоненты тензора проницаемости:

$$
k_{ij} = \begin{pmatrix} k_{11} & k_{12} & k_{13} \\ k_{21} & k_{22} & k_{23} \\ k_{31} & k_{32} & k_{33} \end{pmatrix}
$$

Для образца, изображенного на рис. 4, тензор проницаемости примет лиагональный вид:

$$
\begin{pmatrix} k_1 & 0 & 0 \\ 0 & k_2 & 0 \\ 0 & 0 & k_3 \end{pmatrix}
$$

А для изотропных пористых сред - шаровой:

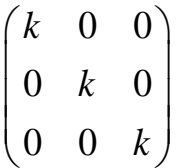

#### Границы применимости закона Дарси

Экспериментальные данные показывают, что линейная связь между скоростью фильтрации и градиентом давления имеет место лишь в определённом диапазоне скоростей. При достаточно малых или, наоборот, слишком больших скоростях классический закон Дарси (2) требует некоторых поправок.

Так при малых скоростях на фильтрацию могут оказывать влияние молекулярные силы. В этом случае следует учитывать реологию жидкости и её неньютоновские свойства. Например, для жидкости Бингама-Шведова течение возможно лишь по достижении градиентом давления определенного «порогового» значения у:

$$
\begin{cases} u_i = -\frac{k}{\mu} \left( 1 - \frac{\gamma}{|\text{grad } p|} \right) \frac{\partial p}{\partial x_i}, & |\text{grad } p| \ge \gamma \\ u_i = 0, & |\text{grad } p| < \gamma \end{cases}
$$

При достаточно больших скоростях начинают играть роль силы инерции, которые частично учитываются нелинейной (двучленной) моделью Форхгеймера:

grad 
$$
p = -\frac{\mu}{k} \mathbf{u} - \beta \frac{\rho}{\sqrt{k}} \mathbf{u} \cdot |\mathbf{u}|
$$

,

.

в которой  $\beta$  – экспериментально определяемая константа, зависящая от свойств пористой среды.

Также возможна ситуация, при которой отброшенный член в правой части уравнения (3) (вязкое дифференциальное слагаемое с лапласианом скорости) становится сопоставим с межфазной силой взаимодействия **F***мф* . В этом случае это слагаемое удерживают в уравнении фильтрации.

Полученную модель называют моделью Бринкмана:

$$
\text{grad } p = -\frac{\mu}{k} \mathbf{u} + \mu \Delta \mathbf{u}
$$

Модель Бринкмана применяется в тех случаях, когда характерный размер пор l (или аналогичная по смыслу и размерности величина  $\sqrt{k}$ ) уже не является исчезающе малой по сравнению с размерами пористого пласта.

### <span id="page-17-0"></span>**5. Типичные граничные условия**

#### *Непроницаемая граница*

На границе пористой среды с жёсткой стенкой или другой средой, проницаемость которой пренебрежимо мала, ставится условие непротекания:  $\mathbf{u} \cdot \mathbf{n} = 0$ , где  $\mathbf{n}$  – вектор нормали к границе.

Примером подобной границы может служить поверхность раздела песка и глины. Поскольку проницаемость глины на несколько порядков меньше проницаемости песка, глину можно считать непроницаемой.

### *Граница пористой среды и жидкости*

На границе пористой среды, насыщенной жидкостью, и области, заполненной той же жидкостью, обычно ставятся условия сохранения потока массы и непрерывности давления:  $[\rho u_n] = 0$ ,  $[p] = 0$ , где квадратными скобками обозначен скачок при переходе через границу, то есть разность значений величины в скобках слева и справа от границы.

Пример такой границы – дно водоёма, сквозь которое жидкость может просачиваться в грунт и наоборот.

### *Межфазная граница в пористой среде*

Граница раздела двух различных жидкостей (жидкости и газа) в пористой среде в общем случае будет поверхностью разрыва, на которой ставятся условия сохранения потока массы и непрерывности давления  $\left[ \rho (m D - u_n) \right] = 0$ ,  $\left[ p \right] = 0$ , где *D* – скорость поверхности разрыва по нормали к ней.

Подобная граница образуется при вытеснении нефти водой из нефтеносного пористого слоя.

#### *Поверхность высачивания*

На границе пористой среды и атмосферы (области постоянного давления), в отсутствие поверхностного натяжения, давление считается непрерывным, а проекция скорости фильтрации на внешнюю нормаль к границе – положительной: **u n** 0, то есть жидкость может только вытекать (высачиваться) из пористой среды.

Примерами поверхностей высачивания являются стенки земляных плотин или колодцев.

#### *Граница двух пористых сред*

При фильтрации несжимаемой жидкости на границе раздела двух пористых сред с различными проницаемостями и пористостями ставятся условия непрерывности давления и нормальной составляющей скорости.<br>  $\begin{bmatrix} p \end{bmatrix} = 0$ ;  $\begin{bmatrix} u_n \end{bmatrix} = 0$ 

$$
\big[ p \big] = 0 \; ; \; \big[ u_n \big] = 0
$$

16

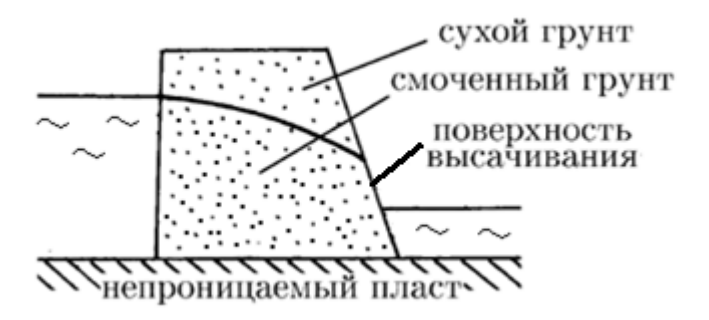

**Рис. 5. Типичные граничные условия.**

### <span id="page-19-0"></span>6. Примеры решения задач

#### Плоскопараллельная фильтрация

Пусть однородная несжимаемая жидкость с динамической вязкостью  $\mu$ фильтруется сквозь прямоугольную изотропную область с проницаемостью  $k$  (Рис. 6), так что линии тока параллельны оси ОХ. Течения в экспериментальной установке Дарси приближенно соответствуют этим условиям.

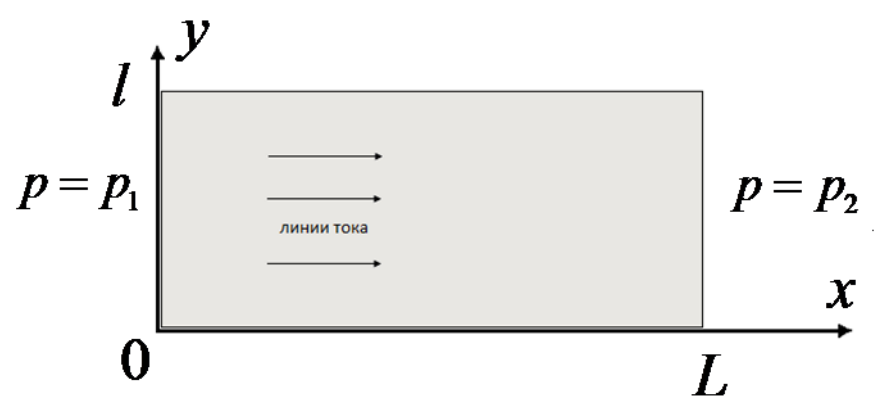

Рис. 6. Плоскопараллельное фильтрационное течение.

<span id="page-19-1"></span>Верхняя  $y = l$  и нижняя  $y = 0$  границы области непроницаемы. На входе области  $x=0$  задано постоянное давление  $p = p_1$ , на выходе  $x = L$  – постоянное давление  $p = p_2 < p_1$ . Массовые силы отсутствуют.

Уравнение неразрывности (1) и закон Дарси (2) сводятся в этом случае к системе

$$
\begin{cases}\n\frac{\partial u_x}{\partial x} + \frac{\partial u_y}{\partial y} + \frac{\partial u_z}{\partial z} = 0 \\
u_x = -\frac{k}{\mu} \frac{\partial p}{\partial x}, \quad u_y = u_z = 0\n\end{cases}
$$

из которой легко исключается единственная неизвестная компонента скорости  $u_r$ :

$$
\frac{d^2p}{\partial x^2} = 0
$$

Проинтегрировав последнее уравнение получим:

$$
\frac{dp}{dx} = C_1
$$

откуда

$$
p = C_1 x + C_2
$$

Из граничных условий  $(x=0: p = p_1; x=L: p = p_2)$  найдём константы интегрирования:

$$
C_1 = \frac{p_2 - p_1}{L}, \quad C_2 = p_1
$$

 $\mathbf{B}$ итоге получим, что в случае прямолинейно-параллельного фильтрационного течения давление распределено следующим образом:

$$
p(x) = p_1 + \frac{p_2 - p_1}{L}x
$$

Компонента скорости  $u_x$  определяется по распределению давления:

$$
u_x = -\frac{k}{\mu} \frac{dp}{dx} = -\frac{k}{\mu} C_1 = \frac{k}{\mu} \frac{p_1 - p_2}{L}
$$

На практике в фильтрационный поток часто добавляют окрашенные частицы или радиоактивные изотопы, чтобы отслеживать их движение. Средняя истинная скорость такой «меченой частицы» в случае изотропной среды определяется соотношением:

$$
v = \frac{dx}{dt} = \frac{u_x}{m}
$$

где *m* – пористость. Из последнего равенства получим:

$$
dt = \frac{m}{u}dx
$$

откуда несложно найти время, за которое «меченая частица» проходит расстояние от начала координат до произвольной точки с координатой х в однородной пористой среде:

$$
t = m \int_{0}^{x} \frac{dx}{u(x)}
$$

Таким образом, для плоскопараллельного потока жидкости в однородной пористой среде среднее время прохода «меченой частицы» через прямоугольную область длины L составляет:

$$
T = m \int_{0}^{L} \frac{dx}{u_x} = \frac{\mu m}{k} \frac{L^2}{p_1 - p_2}
$$

.

### *Плоскорадиальная фильтрация*

Пусть однородная несжимаемая жидкость с динамической вязкостью  $\,\mu$ фильтруется сквозь кольцеобразную изотропную область с проницаемостью *k* (Рис. 4), так что линии тока направлены по радиусам к центру. Подобные течения возникают в районе скважин в однородных нефтеносных пластах.

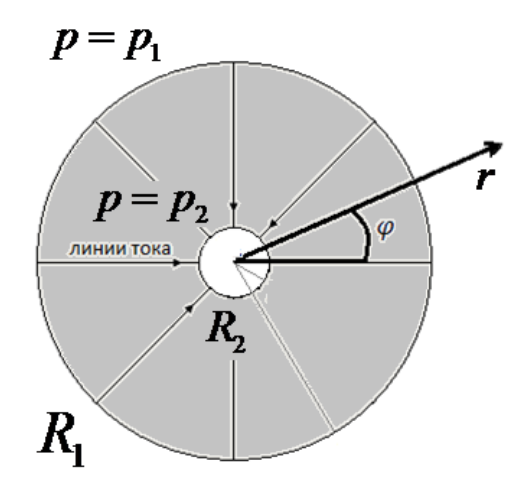

**Рис. 7. Плоскорадиальное фильтрационное течение.**

На внешней границе  $r = R_1$  задано постоянное давление  $p = p_1$ , на внутренней  $r = R_2$  (стоке) – постоянное давление  $p = p_2 < p_1$ . Массовые силы отсутствуют.

Уравнение неразрывности и закон Дарси в цилиндрической системе координат  $\big(r,\varphi,z\big)$  сводятся в этом случае к системе:

$$
\begin{cases}\n\frac{\partial u_r}{\partial r} + \frac{u_r}{r} + \frac{1}{r} \frac{\partial u_\varphi}{\partial \varphi} + \frac{\partial u_z}{\partial z} = 0 \\
u_r = -\frac{k}{\mu} \frac{\partial p}{\partial r}, \quad u_\varphi = u_z = 0\n\end{cases}
$$

,

из которой легко исключается единственная неизвестная радиальная компонента скорости  $u_r$ :

$$
\frac{1}{r}\frac{d}{dr}\bigg(r\frac{dp}{dr}\bigg) = 0
$$

Проинтегрировав последнее уравнение, получим:

$$
r\frac{dp}{dr} = C_1
$$

Откуда

$$
p = C_1 \ln r + C_2
$$

Учитывая граничные условия  $(r = R_1 : p = p_1; r = R_2 : p = p_2)$ , найдём постоянные интегрирования:

$$
\frac{1}{r}\frac{d}{dr}\left(r\frac{dp}{dr}\right) =
$$
\n  
\n(1) $r\frac{dp}{dr} = C_1$   
\n(2) $r = C_1 \ln r + C$   
\n(3) $p = C_1 \ln r + C$   
\n(4) $p = C_1 \ln r + C$   
\n(5) $p = C_1 \ln r + C$   
\n(5) $p = C_1 \ln r + C$   
\n(6) $p = \frac{p_1 - p_2}{\ln \frac{R_1}{R_2}}$   
\n(7) $\ln \frac{R_1}{R_2}$   
\n(8) $p = \frac{p_1 - p_2}{\ln (R_1/R_2)}$   
\n(9) $p = \frac{k}{\mu} \frac{p_1 - p_2}{\ln (R_1/R_2)}$   
\n(10) $p = \frac{k}{\mu} \frac{p_1 - p_2}{\ln (R_1/R_2)}$ 

$$
C_2 = p_1 - \frac{p_1 - p_2}{\ln \frac{R_1}{R_2}} \ln R_1
$$

Таким образом,

$$
p(r) = p_1 - \frac{p_1 - p_2}{\ln(R_1/R_2)} \ln\left(\frac{R_1}{r}\right)
$$

Радиальная компонента скорости  $u_r$  определяется по распределению давления:

$$
u_r(r) = \frac{k}{\mu} \frac{p_1 - p_2}{\ln(R_1/R_2)} \frac{1}{r}
$$

### *Поршневое вытеснение нефти водой.*

Рассмотрим модель поршневого вытеснения – идеальный случай двухфазной фильтрации, не реализующийся на практике. Предположим, что в начальный момент вся область заполнена нефтью, а с левой границы начинает поступать вода, вытесняющая нефть. Течение будем считать плоскопараллельным, а границу раздела жидкостей (фронт вытеснения) – плоской в любой момент времени [\(Рис. 8\)](#page-23-0). Капиллярным давлением пренебрежём.

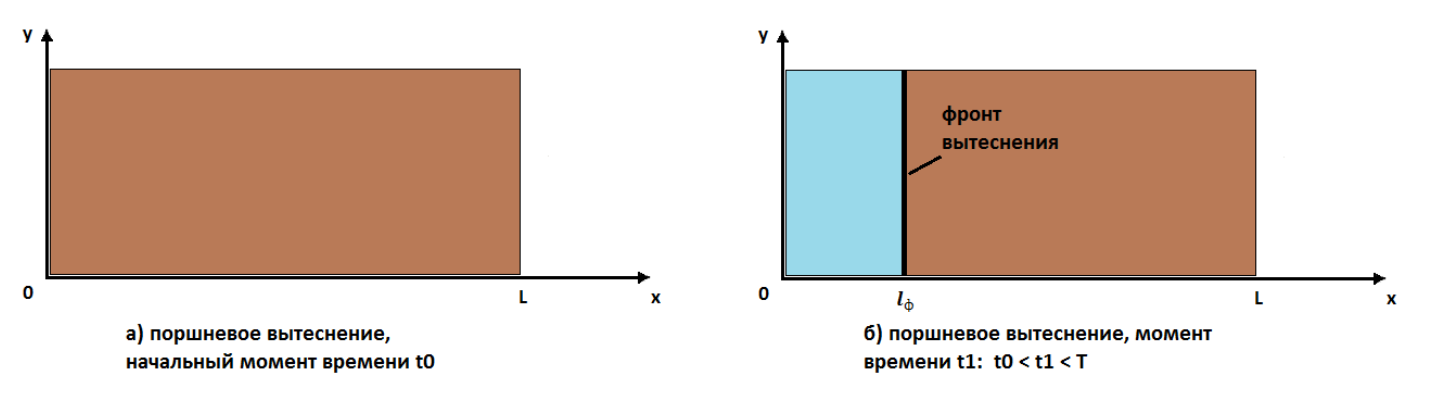

**Рис. 8. Поршневое вытеснение.**

<span id="page-23-0"></span>Так как движение жидкостей медленное (квазистационарное), распределение давлений в каждой из жидкостей можно считать линейным [\(Рис. 9\)](#page-24-0).

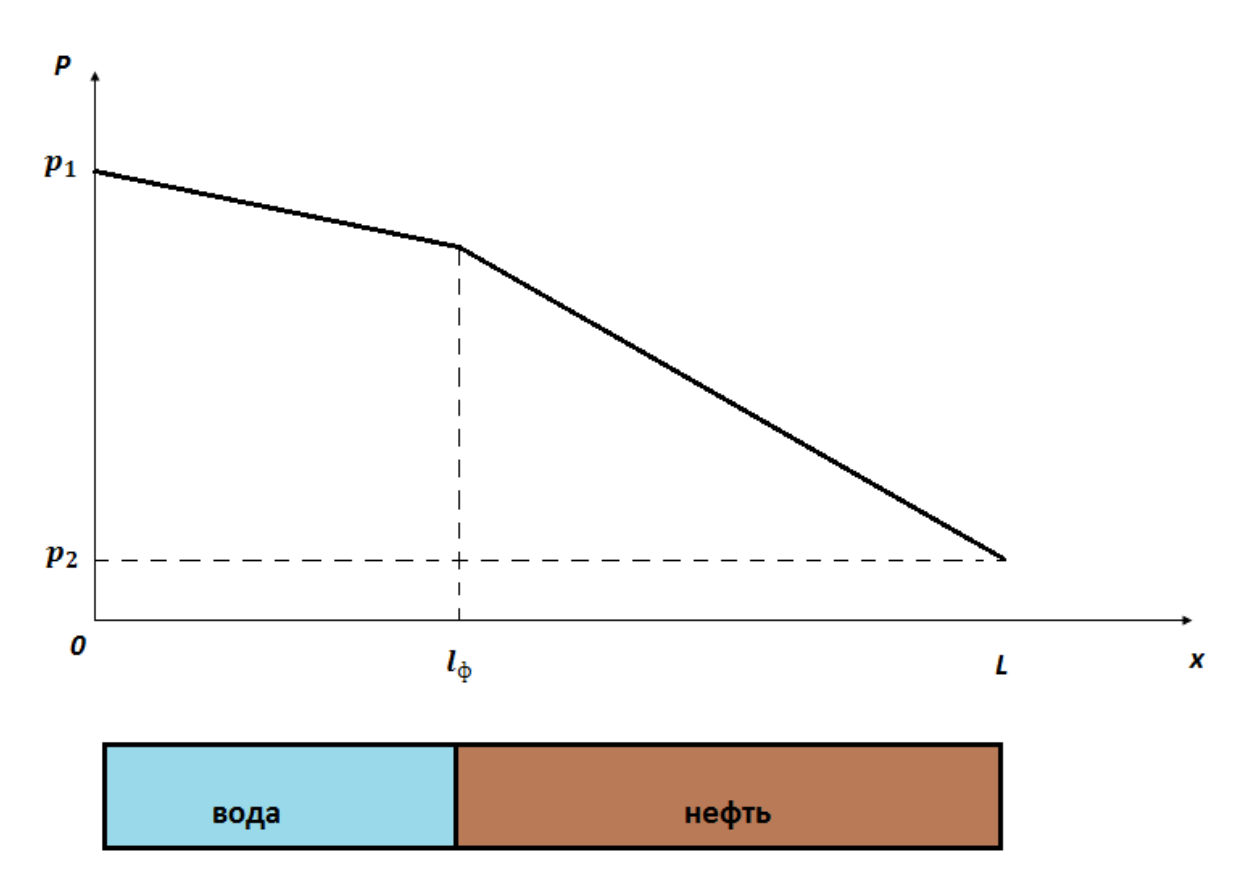

**Рис. 9. Распределение давления при поршневом вытеснении.**

<span id="page-24-0"></span>На левой границе поддерживается постоянное давление  $p_1$ , на правой –  $p_2(p_1 > p_2)$ . Будем считать, что  $\frac{c}{p_1} = 0$ *y*  $\partial$  $=$  $\partial$ .

Уравнение неразрывности и закон Дарси в этих предположениях примут вид:

$$
\frac{\partial u}{\partial x} = 0
$$

$$
\frac{\partial p}{\partial x} = -\frac{\mu}{k}u
$$

Далее индекс "*w"* соответствует вытесняющей жидкости(воде), а индекс *"o" –* вытесняемой жидкости(нефти).

Граничные условия:

$$
x = 0: \quad p_w = p_1
$$

$$
x = L: \quad p_w = p_2
$$

$$
x = l_{\phi}(t)
$$
:  $p_o = p_w$ ,  $u_o = u_w = m \frac{dl_{\phi}}{dt}$ 

Начальное условие:

$$
t=0: \quad l_{\phi}=0
$$

$$
\frac{\partial u}{\partial x} = 0 \implies u = C(t)
$$
  

$$
u_w = u_o = C(t)
$$

Следовательно, закон Дарси запишется как:

$$
\frac{\partial p}{\partial x} = -\frac{\mu}{k}C(t)
$$

Проинтегрировав последнее уравнение, получим:

$$
p = -\frac{\mu}{k}C(t)x + D(t)
$$
  

$$
p_w = -\frac{\mu_w}{k_w}C(t)x + D_w(t)
$$
  

$$
p_o = -\frac{\mu_o}{k_o}C(t)x + D_o(t)
$$

Из граничных условий получим:

$$
p_1 = D_w(t)
$$

$$
p_2 = -\frac{\mu_o}{k_o}C(t)L + D_o(t)
$$

То есть

$$
D_{w}(t)=p_{1}
$$

$$
D_o(t) = p_2 + \frac{\mu_o}{k_o} C(t) L
$$

Таким образом,

$$
p_w = -\frac{\mu_w}{k_w}C(t)x + p_1
$$

$$
p_o = -\frac{\mu_o}{k_o}C(t)x + p_2 + \frac{\mu_o}{k_o}C(t)L = -\frac{\mu_o}{k_o}C(t)(x - L) + p_2
$$

Из условия на границе раздела жидкостей:

$$
-\frac{\mu_w}{k_w}C(t)l_{\phi}(t) + p_1 = -\frac{\mu_o}{k_o}C(t)\Big(l_{\phi}(t) - L\Big) + p_2
$$

$$
C(t)\Big(\frac{\mu_o}{k_o}\Big(l_{\phi}(t) - L\Big) - \frac{\mu_w}{k_w}l_{\phi}(t)\Big) = p_2 - p_1
$$

Таким образом, получим решение:

$$
u_o = u_w = C(t) = \frac{p_2 - p_1}{l_{\phi}(t) \left(\frac{\mu_o}{k_o} - \frac{\mu_w}{k_w}\right) - \frac{\mu_o}{k_o} L}
$$
  

$$
\mu_w \qquad p_2 - p_1
$$

 $\sim$ 

$$
p_w = -\frac{\mu_w}{k_w} \frac{p_2 - p_1}{l_{\phi}(t) \left(\frac{\mu_o}{k_o} - \frac{\mu_w}{k_w}\right) - \frac{\mu_o}{k_o} L} x + p_1
$$

$$
p_o = -\frac{\mu_o}{k_o} \frac{p_2 - p_1}{l_{\phi}(t) \left(\frac{\mu_o}{k_o} - \frac{\mu_w}{k_w}\right) - \frac{\mu_o}{k_o} L} (x - L) + p_2
$$

C учётом того, что  $u_o = u_w = m \frac{dl_\phi}{dt}$ :

$$
\frac{dl_{\phi}}{dt} = \frac{p_2 - p_1}{ml_{\phi}(t)\left(\frac{\mu_o}{k_o} - \frac{\mu_w}{k_w}\right) - m\frac{\mu_o}{k_o}L}
$$
\n
$$
(p_2 - p_1)dt = m\left(l_{\phi}(t)\left(\frac{\mu_o}{k_o} - \frac{\mu_w}{k_w}\right) - \frac{\mu_o}{k_o}L\right)dl_{\phi}
$$

Проинтегрируем и с учётом начального условия получим связь между положением границы раздела жидкостей  $l_{\phi}$  и временем:

$$
t = \frac{m \frac{l_{\phi}^{2}(t)}{2} \left(\frac{\mu_{o}}{k_{o}} - \frac{\mu_{w}}{k_{w}}\right) - m \frac{\mu_{o}}{k_{o}} L l_{\phi}}{p_{2} - p_{1}}
$$

Следовательно, время полного вытеснения нефти из области:

$$
T = \frac{mL^2 \left(\frac{\mu_o}{k_o} + \frac{\mu_w}{k_w}\right)}{2(p_1 - p_2)}
$$

### <span id="page-28-0"></span>**7. Моделирование структуры пористой среды**

Реальные пористые среды обладают нерегулярной внутренней структурой, сложной для математического описания. Однако часто оценить зависимости качественных (а иногда и количественных) характеристик фильтрации от геометрических особенностей порового пространства возможно на основе простейших моделей последнего: капиллярных или корпускулярных. В капиллярных моделях пористый скелет моделируется цилиндрическими трубками, а в корпускулярных – сферическими зёрнами.

На [Рис. 10,](#page-28-1) а представлена капиллярная модель идеального грунта, состоящего из трубок фиксированного диаметра, уложенных с постоянным периодом. На [Рис. 10,](#page-28-1) б – корпускулярная модель фиктивного грунта с определённой упаковкой шаров одинакового диаметра. Чем больше плотность упаковки, тем более реалистичной получается модель.

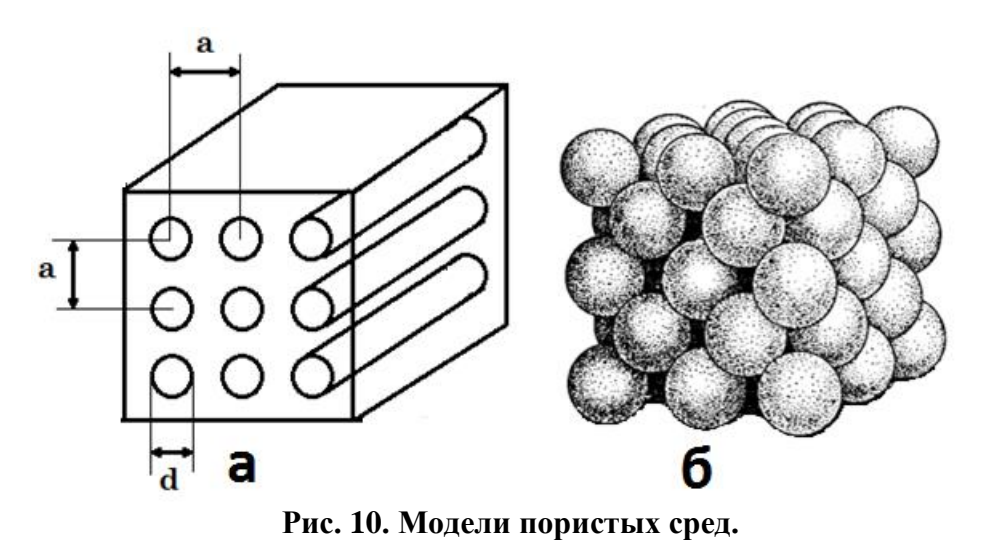

**а – капиллярная модель идеального грунта; б – корпускулярная модель фиктивного грунта;**

<span id="page-28-1"></span>Рассмотрим идеальный грунт, образованный тремя системами взаимно перпендикулярных каналов с диаметрами  $d_1,~d_2,~d_3$  и периодами укладки а, а<sub>2</sub>, а<sub>3</sub>. Декартова система координат вводится так, чтобы её оси были параллельны капиллярам с соответствующими индексами [\(Рис. 11\)](#page-29-0). Основные параметры элементарной ячейки такого грунта, состоящей из трёх взаимно перпендикулярных периодов укладки, легко определяются аналитически.

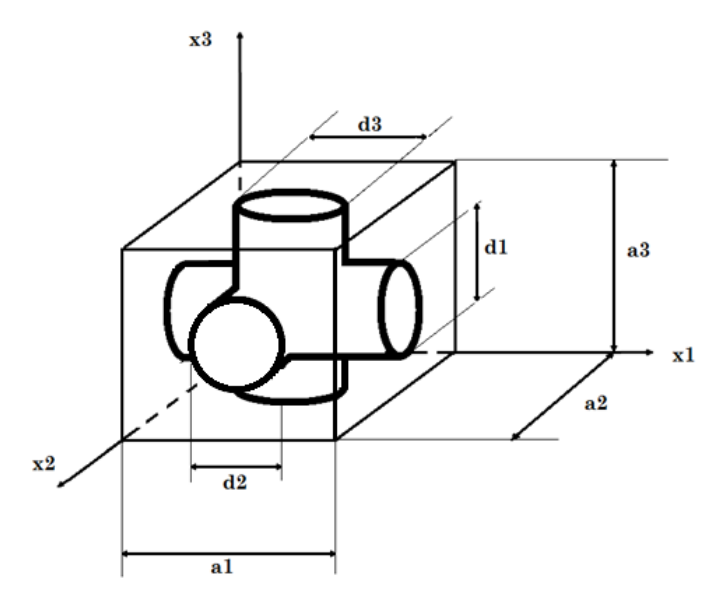

**Рис. 11 Элементарная ячейка идеального грунта.**

<span id="page-29-0"></span>По определению пористости:

$$
m = \frac{V_{\Pi}}{V} = \frac{a_1 \pi r_1^2 + a_2 \pi r_2^2 + a_3 \pi r_3^2}{a_1 a_2 a_3},
$$

при этом считается, что объём узла – области пересечения трёх капилляров – пренебрежимо мал (  $r_i = d_i/2$  — радиусы капилляров).

Поскольку просветность существенно зависит от ориентации сечения, то для сечения, перпендикулярного оси  $x_i$ :

$$
n_i = \frac{S_{\Pi}}{S} = \frac{\pi r_i^2}{a_{j} a_{k}},
$$

где индексы *i*, *j*, *k* образуют циклическую перестановку чисел 1, 2, 3.

Из полученных формул следует, что  $m = n_1 + n_2 + n_3$ . Таким образом, пористость и просветность совпадут только в одномерной модели идеального грунта, когда  $n_2 = n_3 = 0$  .

По определению удельной поверхности порового пространства:

$$
\Sigma = \frac{S_{\text{nop}}}{V} = \frac{a_1 2\pi r_1 + a_2 2\pi r_2 + a_3 2\pi r_3}{a_1 a_2 a_3}.
$$

### <span id="page-30-0"></span>8. Многофазная фильтрация

В предыдущих параграфах фильтрующаяся жидкость считалась однородной. В реальности в пористых средах одновременно могут находиться несколько жидкостей с различными физическими и химическими свойствами. Например, нефть из пористого пласта вытесняют водой. При этом вода не замещает нефть полностью - происходит одновременная фильтрация двух жидкостей.

Процесс становится ещё сложнее, когда в рассматриваемой области появляется третья фаза - газ, выделяющийся из нефти или поступающий извне. Образуются области многофазной фильтрации, то есть совместного течения нескольких флюидов (жидкостей или газов). Вытеснение в этом случае становится неполным и неравномерным, что существенно снижает нефтеотдачу.

Для описания многофазной фильтрации вводится насыщенность *і*-ой фазы - доля объёма пор занятого этой фазой:

$$
S_i = \frac{V_i}{V_{\Pi}},
$$

где  $V_{\pi}$  – общий объём пор, а  $V_{i}$  – часть этого объёма занятая *i*-ой фазой.

Очевидно, что  $\sum_{i=1}^{n} s_i = 1$ .

Опытные данные показывают, что закон Дарси справедлив для каждой фазы в отдельности. Следовательно, для одномерной фильтрации

$$
u_i = -\frac{k_i (s_1, \dots s_n)}{\mu_i} \frac{\partial p_i}{\partial x}
$$

где  $u_i$ ,  $p_i$  – скорость фильтрации и давление *i*-ой фазы,  $k_i$  фазовые проницаемости (то есть проницаемости для фильтрации данной фазы при наличии в пористой среде остальных фаз).

Во многих случаях давления фаз можно считать равными, а фазовые проницаемости зависящими только от насыщенностей.

Рассмотрим подробнее двухфазную одномерную фильтрацию. Пусть *s* насыщенность первой фазы. Тогда  $(1-s)$  – насыщенность второй, а фазовые  $k_1, k_2$  будут функциями проницаемости только  $S$ . Безразмерные относительные фазовые проницаемости определяются как  $k_1 * (s) = k_1(s)/k$ ,  $k_2 * (s) = k_2(s)/k$ , где  $k$  – абсолютная проницаемость для фильтрации одной фазы.

На [Рис. 12](#page-31-0) представлены типовые зависимости относительных проницаемостей от насыщенности при двухфазной фильтрации:  $s_i$ <sup>\*</sup> – критические значения насыщенности, при достижении которых движение соответствующей фазы прекращается (для воды *s*\* 0.2 ). Пунктирная кривая соответствует газовой фазе.

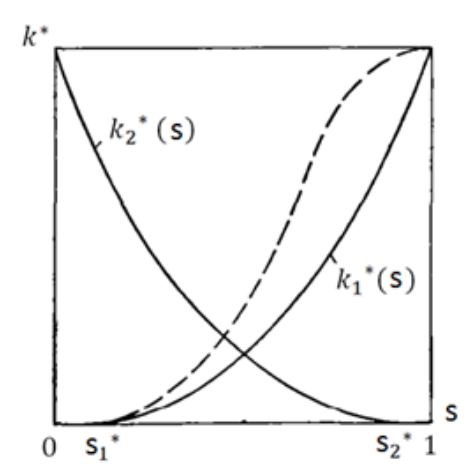

**Рис. 12 Зависимости относительных фазовых проницаемостей от насыщенности.**

<span id="page-31-0"></span>Система уравнений двухфазной фильтрации несжимаемых жидкостей в недеформируемой пористой среде имеет вид:<br> $m \frac{\partial s}{\partial s} + \text{div}\mathbf{u} = 0 \quad m \frac{\partial (1-s)}{\partial s} + \text{div}\mathbf{u}$ 

$$
m\frac{\partial s}{\partial t} + \text{div}\,\mathbf{u}_1 = 0, \quad m\frac{\partial (1-s)}{\partial t} + \text{div}\,\mathbf{u}_2 = 0 \tag{4}
$$
  

$$
\frac{k_1 * (s)}{\mathrm{grad}\,p_1 - \rho_1 \mathbf{g}}, \quad \mathbf{u}_2 = -\frac{k \cdot k_2 * (s)}{\mathrm{grad}\,p_2 - \rho_2 \mathbf{g}} \tag{5}
$$

$$
m\frac{\partial s}{\partial t} + \text{div}\,\mathbf{u}_1 = 0, \quad m\frac{\partial (1-s)}{\partial t} + \text{div}\,\mathbf{u}_2 = 0 \tag{4}
$$
  

$$
\mathbf{u}_1 = -\frac{k \cdot k_1 * (s)}{\mu_1} (\text{grad } p_1 - \rho_1 \mathbf{g}), \quad \mathbf{u}_2 = -\frac{k \cdot k_2 * (s)}{\mu_2} (\text{grad } p_2 - \rho_2 \mathbf{g}) \tag{5}
$$

## <span id="page-32-0"></span>**9. Капиллярные эффекты**

При наличии поверхностного натяжения фазовые давления  $p_1$  и  $p_2$  уже нельзя считать равными друг другу – на межфазной границе возникает скачок давления:

$$
p_1-p_2=p_k,
$$

 $r$ де  $p_k$  – капиллярное давление.

При течении двух фаз в отдельном капилляре [\(Рис. 13\)](#page-32-1) межфазная граница искривляется за счёт поверхностного натяжения. Капиллярное давление в этом случае определяется по формуле:

$$
p_k = 2\sigma \cos \theta / r,
$$

где  $\sigma$  – коэффициент поверхностного натяжения,  $\theta$  – статический угол смачивания между жидкостями и породой, *r* – радиус капилляра.

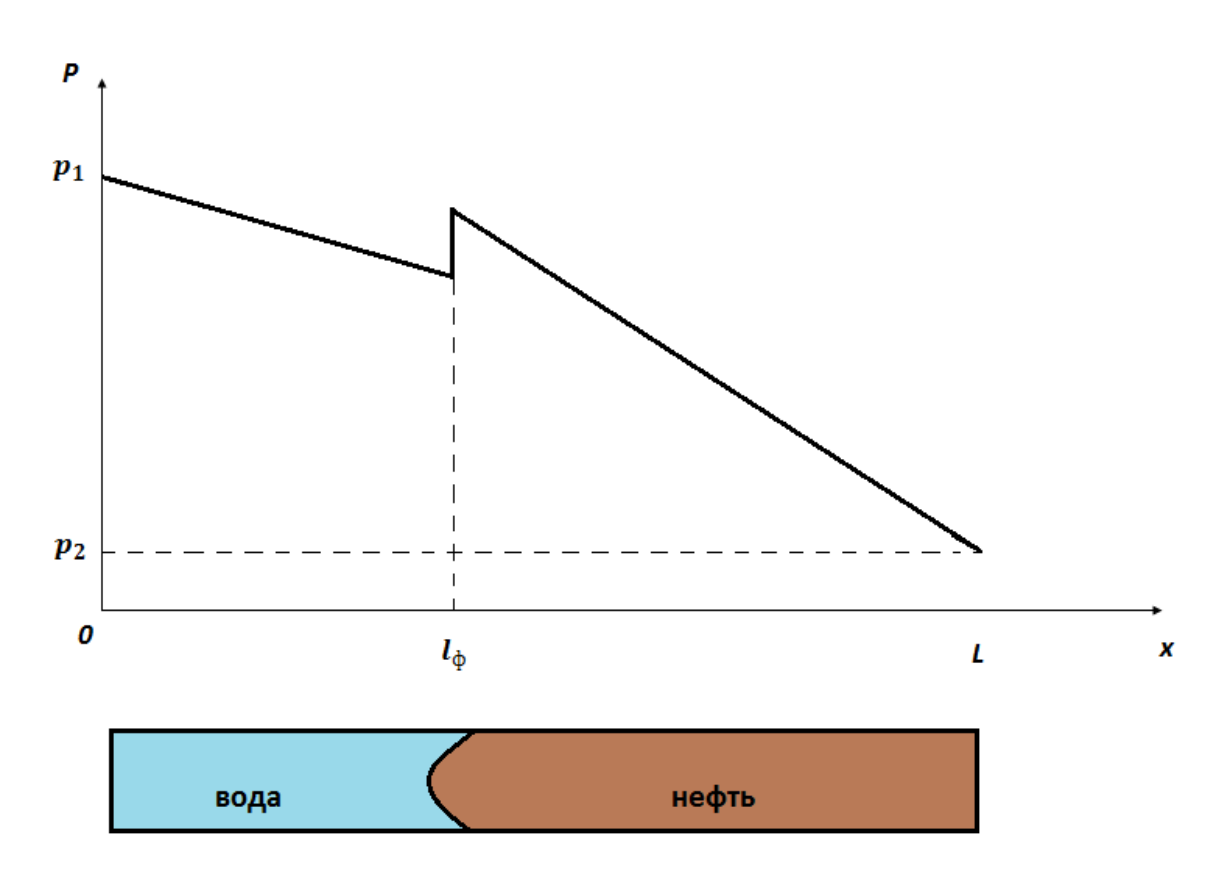

**Рис. 13. Распределение давления в капилляре при вытеснении нефти водой.**

<span id="page-32-1"></span>Поскольку реальные пористые среды имеет значительно более сложную структуру, на практике капиллярное давление считают экспериментальной функцией насыщенности:

$$
p_k(s) = \sigma \cos \theta \cdot \sqrt{m/k} \cdot J(s),
$$

где  $J(s)$  – безразмерная функция Леверетта.

Функция Леверетта качественно сохраняет свой вид для различных пористых сред [\(Рис. 14\)](#page-33-0).

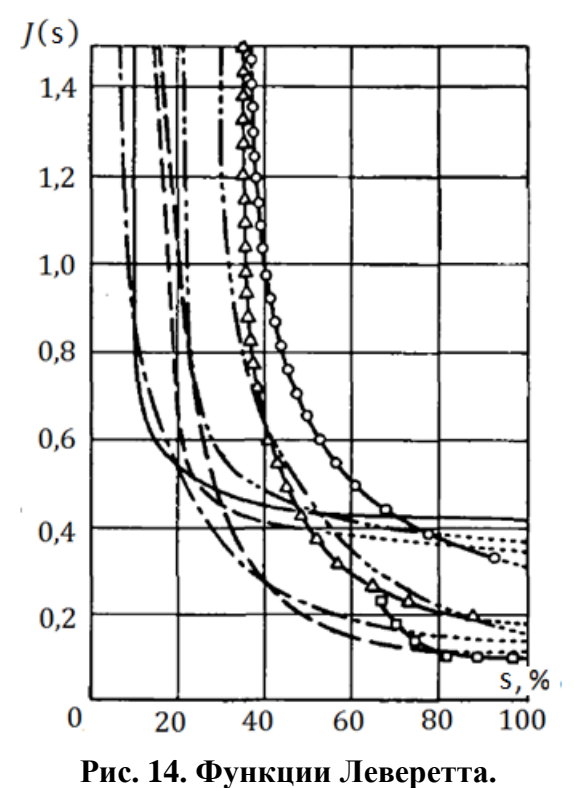

<span id="page-33-0"></span>Следует отметить, что знак капиллярного давления зависит от типа смачиваемости. В случае, когда среда гидрофильная ([Рис. 15](#page-34-0) а)

$$
p_k = p_{\scriptscriptstyle H} - p_{\scriptscriptstyle B} > 0
$$

В случае, когда среда гидрофобная ([Рис. 15](#page-34-0) б)

$$
p_k = p_{\scriptscriptstyle H} - p_{\scriptscriptstyle B} < 0
$$

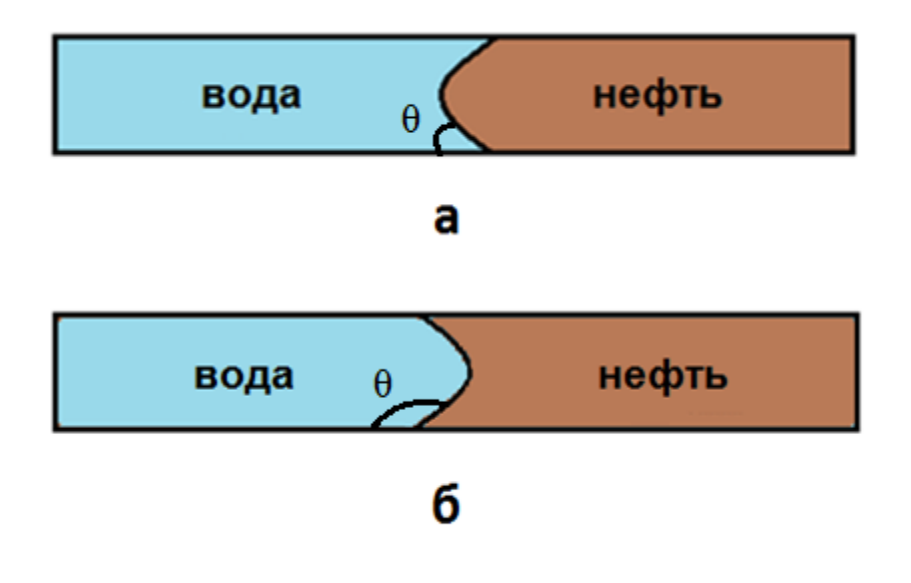

<span id="page-34-0"></span>Рис. 15. Типы смачиваемости.

а-гидрофильный.

б-гидрофобный.

## <span id="page-35-0"></span>**10. Экспериментальное моделирование фильтрации**

Варьируя значение выбранного параметра в последовательной серии экспериментов при фиксированных значениях остальных параметров, можно понять его влияние на исследуемый процесс. Кроме того, результаты экспериментального моделирования часто используются для проверки справедливости и последующей корректировки математических моделей.

Особый интерес представляет лабораторная установка для изучения фильтрационных характеристик модельных и реальных (керновый материал) пористых сред. Схема установки изображена на [Рис. 16.](#page-35-1)

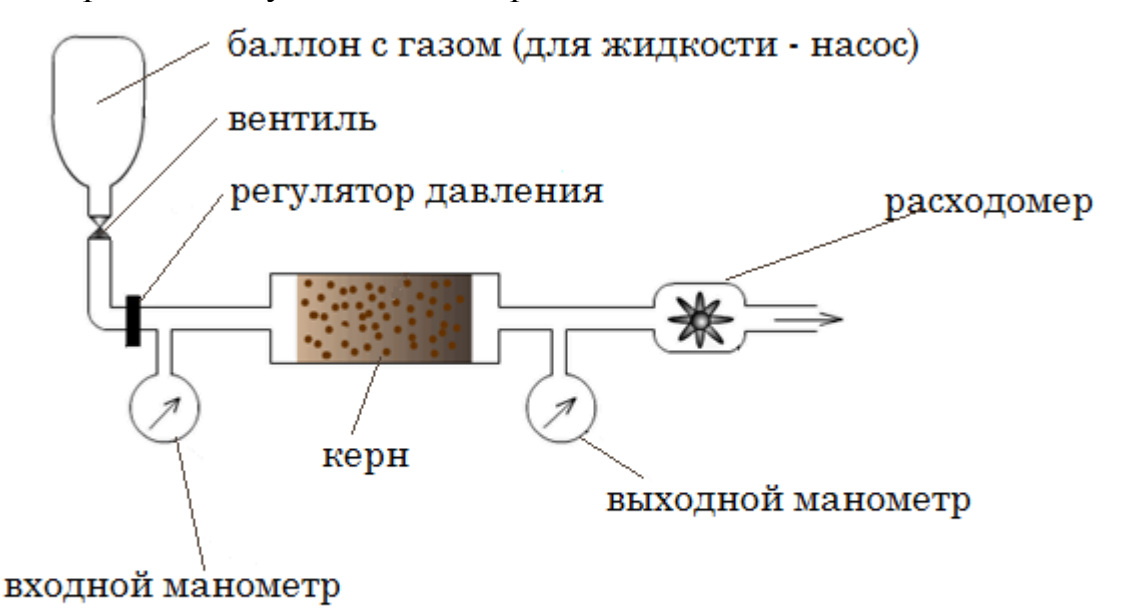

<span id="page-35-1"></span>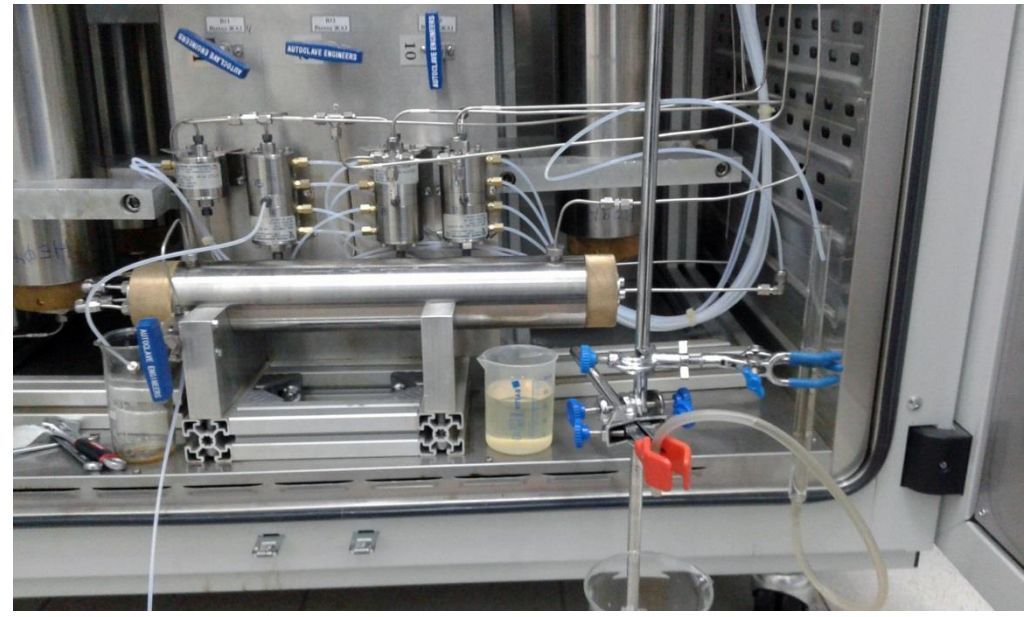

**Рис. 16. Установка для изучения процесса фильтрации в керновом материале.**
Подобные установки используются для экспериментальной проверки закона Дарси, а также для определения коэффициента извлечения нефти с использованием кернового материала (керна,

[Рис.](#page-36-0) 17) – цилиндрического образца горной породы, извлечённого из скважины. Соответствующая серия экспериментов описана в главе IV.

<span id="page-36-0"></span>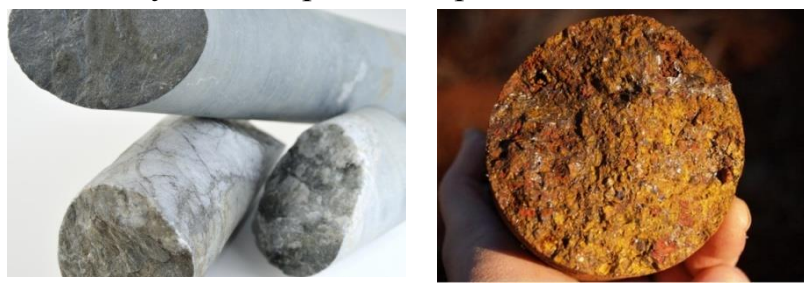

**Рис. 17. Керновый материал.**

# **11. Аналоговое моделирование фильтрации**

Аналоговое моделирование применяется для различных с физической точки зрения процессов, описывающихся одинаковыми математическими моделями. Например, течения в так называемой ячейке Хеле-Шоу подчиняются простым уравнениям типа Дарси. Ячейка Хеле-Шоу представляет собой две параллельные пластины, разделённые малым зазором, существенно меньшим, чем ширина пластин [\(Рис. 18\)](#page-37-0).

Осреднением общих трёхмерных уравнений движений вязкой несжимаемой жидкости Навье–Стокса по зазору приходят к двумерной модели течения в ячейке Хеле-Шоу:

$$
\frac{\partial \langle u \rangle}{\partial x} + \frac{\partial \langle v \rangle}{\partial y} = 0, \text{ grad } p = -\frac{12\mu}{\delta^2} \langle \mathbf{W} \rangle,
$$

где  $\langle W \rangle = (\langle u \rangle, \langle v \rangle), \langle p \rangle$  – осреднённые по зазору  $\delta$  вектор скорости и давление.

Модель Хеле-Шоу аналогична модели Дарси течения вязкой несжимаемой жидкости в изотропной пористой среде. Роль проницаемости *k* играет величина  $\delta^2/12$ . Трение о пластины ячейки моделирует воздействие пористого скелета.

Течения в ячейке Хеле-Шоу легко поддаются визуализации, поэтому ее используют как самую простую двумерную модель пористой среды с однородной проницаемостью.

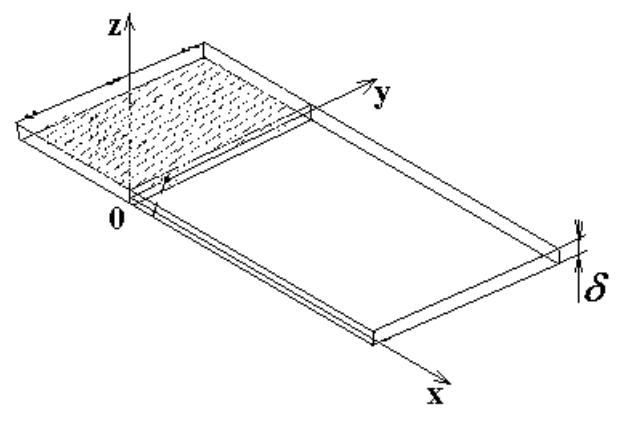

**Рис. 18. Ячейка Хеле-Шоу.**

<span id="page-37-0"></span>Другой метод аналогового моделирования фильтрационных течений – метод электрогидродинамической аналогии, основанный на сходстве модели Дарси и уравнений, описывающих стационарные течения электрического тока.

Вектор электрической напряжённости **E** стационарного электромагнитного поля в неподвижном проводнике, плотность свободных зарядов в котором близка к нулю, удовлетворяет уравнениям Максвелла

$$
\operatorname{div} \mathbf{E} = 0, \quad \operatorname{rot} \mathbf{E} = 0
$$

Поэтому существует потенциал  $\varphi$  напряжённости электрического поля, для которого справедливо уравнение Лапласа:

$$
\mathbf{E} = -\text{grad}\,\varphi, \quad \Delta\varphi = 0
$$

Закон Ома в этом случае принимает вид:

$$
\mathbf{j} = -\sigma \,\mathrm{grad}\,\varphi\,,
$$

где  $\mathbf{j}$  – вектор плотности тока, а  $\sigma$  – электрическая проводимость среды.

Последние соотношения полностью аналогичны уравнениям теории фильтрации:  $\varphi$  играет роль давления, а **j** – скорости фильтрации.

# **12. Вытеснение из пористой среды**

Одна из технологий добычи жидких полезных ископаемых предполагает вытеснение их из пористых пластов под действием градиента давления [\(Рис.](#page-39-0)  [19\)](#page-39-0). Однако при вытеснении более вязкой жидкости (нефти) менее вязкой (водой) вытесняющая жидкость стремится прорваться сквозь слой вытесняемой, образуя в ней каналы, называемые «вязкими пальцами». Возникающая неустойчивость приводит к нарушению первоначально плоской формы поверхности раздела и прорыву отдельных языков вытесняющей жидкости [\(Рис. 20\)](#page-40-0).

В результате образования и роста языков воды возможен захват нефти внутри пористого пласта, что существенно снижает качество вытеснения и уменьшает нефтеотдачу – больше половины углеводородов остаётся в пласте. Учитывая масштабы нефтедобычи на сегодняшний день, увеличение коэффициента извлечения нефти хотя бы на 1% равносильно введению в разработку нового крупного месторождения. Поэтому задача снижения неустойчивости на фронте вытеснения является чрезвычайно актуальной.

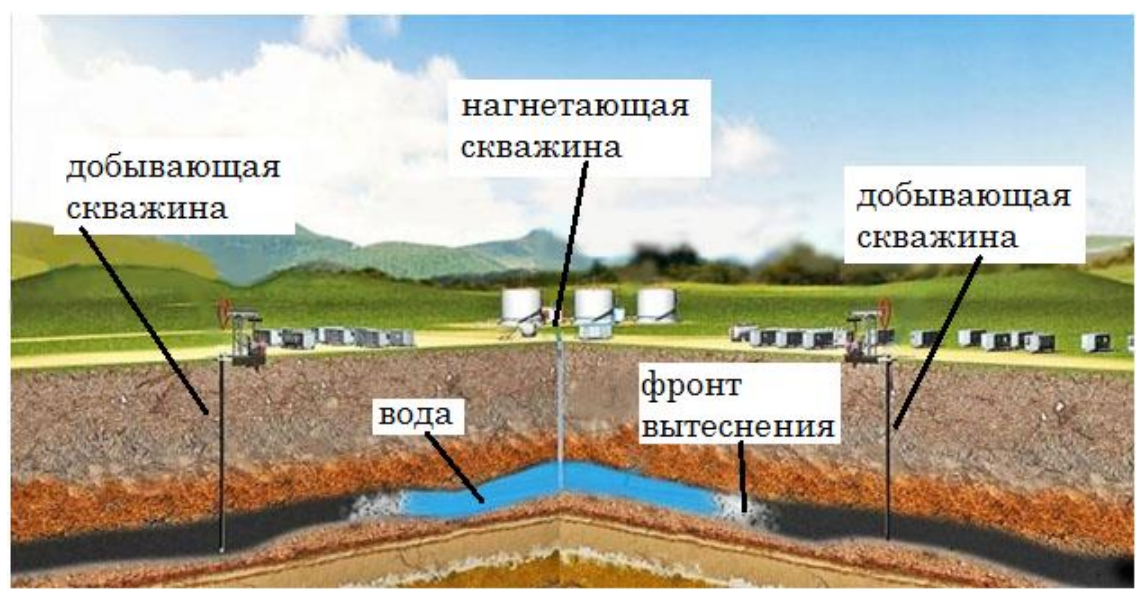

**Рис. 19. Технология нефтедобычи: вытеснение нефти водой.**

<span id="page-39-0"></span>Качественно описать механизм потери устойчивости можно следующим образом. Предположим, что при вытеснении жидкости с вязкостью  $\mu_2$  из прямоугольной области жидкостью с вязкостью  $\mu_{\text{\tiny{l}}}$  изначально плоская граница раздела деформировалась, и возникло малое возмущение.

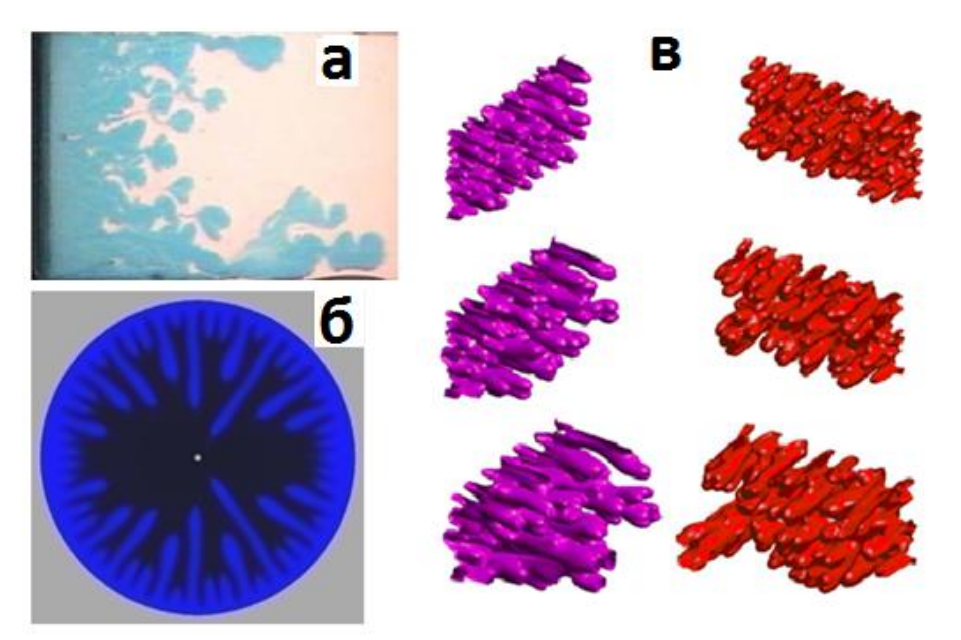

**Рис. 20. Вытеснение более вязкой жидкости менее вязкой:**

- <span id="page-40-0"></span>**(а) – эксперимент в прямоугольной ячейке Хеле-Шоу;**
- **(б) – численное моделирование для радиальной ячейки Хеле-Шоу;**
- **(в) – численное моделирование в пористой среде.**

Пусть  $M = \mu_2 / \mu_1 > 1$  (менее вязкая жидкость вытесняет более вязкую). На [Рис. 21](#page-40-1) представлены распределения давления в горизонтальных сечениях, проходящих через три выбранные точки A, B и C.

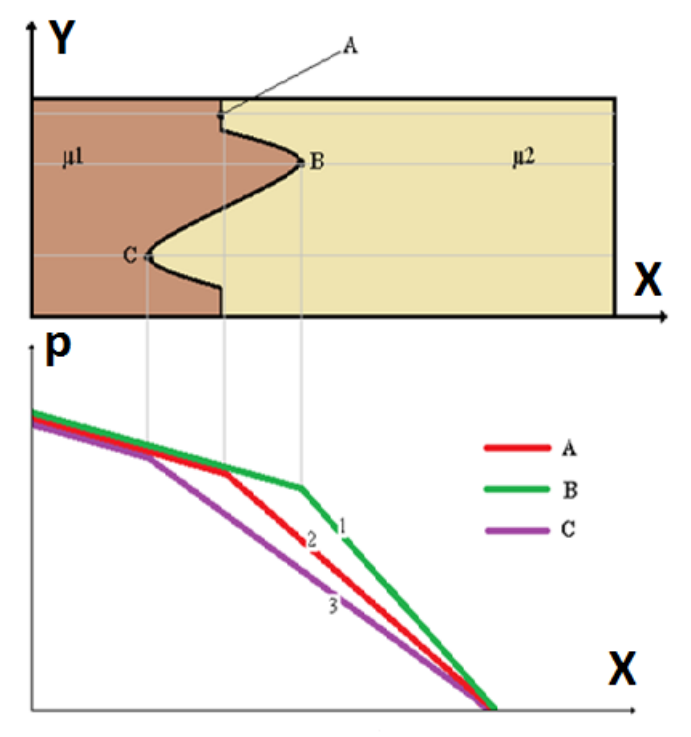

<span id="page-40-1"></span>**Рис. 21. Распределения давления в различных сечениях при**  *M* **1**

Согласно закону Дарси

$$
(u)_i = -\frac{k}{\mu} \left(\frac{\partial p}{\partial x}\right)_i, \quad i = 1, 2, 3
$$
  
Ha  $\text{rpaphkax } \text{BHdho, rto } -\left(\frac{\partial p}{\partial x}\right)_1 > -\left(\frac{\partial p}{\partial x}\right)_2 > -\left(\frac{\partial p}{\partial x}\right)_3$ ,  $\text{chepapertheo}$   
 $u_1 > u_2 > u_3$ , и для этого служ возмущение будет расти.

Аналогичное рассмотрение для случая  $M = \mu_2 / \mu_1 < 1$  (более вязкая жидкость вытесняет менее вязкую, [Рис. 22\)](#page-41-0) приводит к  $\left\{\begin{array}{c} \partial x \end{array}\right\}_2$   $\left(\begin{array}{c} \partial x \end{array}\right)_3$  $\left(\begin{array}{cc} p \end{array}\right)$   $\left(\begin{array}{c} \partial p \end{array}\right)$   $\left(\begin{array}{c} \partial p \end{array}\right)$  $\frac{P}{\alpha x}$   $\Bigg\{$  <  $-\left(\frac{\alpha P}{\partial x}\right)_2$  <  $-\left(\frac{\alpha P}{\partial x}\right)_2$  $\left(\frac{\partial p}{\partial p}\right)$   $\leq \left(\frac{\partial p}{\partial p}\right)$   $\leq \left(\frac{\partial p}{\partial p}\right)$  $-\left(\frac{\partial p}{\partial x}\right)_1 < -\left(\frac{\partial p}{\partial x}\right)_2 < -\left(\frac{\partial p}{\partial x}\right)_3,$  c , следовательно  $u_1 < u_2 < u_3$ , и возмущение будет

гаснуть.

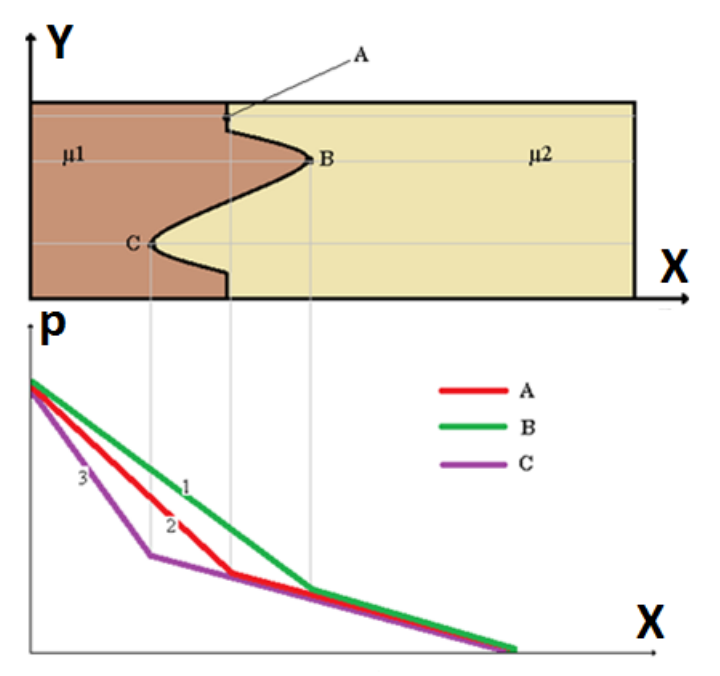

<span id="page-41-0"></span>**Рис. 22. Распределения давления в различных сечениях при**  *M* **1**

# 13. Численное моделирование фильтрации

Одним из наиболее эффективных методов изучения фильтрации является численный эксперимент: он значительно дешевле и доступнее по сравнению с натурным. Подготовка и проведение численного эксперимента требует меньше времени, он легко воспроизводится и даёт более полную информацию.  $\mathcal{C}$ другой стороны, численное моделирование часто оказывается единственной возможностью, поскольку уравнения, фильтрацию. большинстве случаев не описывающие  $\mathbf{B}$ решаются аналитическими и даже приближенными методам. Как следствие, возникает необходимость использования ЭВМ.

Построим разностный аналог системы уравнений, описывающих двухфазную фильтрацию несжимаемых жидкостей в однородной пористой среде (4)–(5). В качестве конкретного примера рассмотрим вытеснение более вязкой жидкости (нефти) менее вязкой (водой) из прямоугольной области (Рис. 3). Капиллярные и гравитационные силы учитываться не будут.

Неизвестными функциями в системе (4)–(5) будут давление  $p$  и насыщенность вытесняющей фазы *s*. Скорости фильтрации определятся уравнениями (5).

В начальный момент  $t = 0$  во всей области задано распределение насыщенности  $s = s_0(x, y)$ . На левой границе  $x = 0$  всё время  $s = s_1$ ,  $p = p_1$ ; на правой границе  $x = L$  всё время  $p = p_2 < p_1$ . Границы  $y = 0$  и = l считаются непроницаемыми, то есть  $u_n = 0$ .

Введём вектор суммарной скорости фильтрации:

$$
\mathbf{u} = -k \left( \frac{k_1 * (s)}{\mu_1} + \frac{k_2 * (s)}{\mu_2} \right) \text{grad } p(s) ,
$$

тогда скорости фильтрации вытесняющей и вытесняемой жидкостей представляются следующим образом:

$$
\mathbf{u}_{i} = f_{i}(s) \cdot \mathbf{u}_{1}
$$
  
 
$$
\text{tr}_A \mathbf{u}_{k_1} = f_{i}(s) = \frac{Mk_1 \cdot k_2}{Mk_1 \cdot k_1 \cdot k_2 \cdot k_2}, \quad f_{i}(s) = \frac{k_2 \cdot k_2 \cdot k_1}{Mk_1 \cdot k_1 \cdot k_2 \cdot k_2 \cdot k_1} = \text{dyhkupu}
$$

определяющие доли фаз в суммарном потоке,  $M = \frac{\mu_2}{\mu_1}$  – отношение вязкостей.

Просуммировав уравнения (4), получим:

$$
\frac{\partial}{\partial x} \left[ K \cdot \frac{\partial p}{\partial x} \right] + \frac{\partial}{\partial y} \left[ K \cdot \frac{\partial p}{\partial y} \right] = 0 \tag{6}
$$

 $\Gamma$ де  $K = k(k_1 * / \mu_1 + k_2 * / \mu_2).$ 

Из первого уравнения (4) с учётом определения вектора скорости фильтрации:

$$
m\frac{\partial s}{\partial t} + \frac{\partial}{\partial x} \Big[ f_1 \cdot u_x \Big] + \frac{\partial}{\partial y} \Big[ f_1 \cdot u_y \Big] = 0 \tag{7}
$$

Расчётная область разбивается на прямоугольные ячейки со сторонами  $\Delta x$  и  $\Delta y$  (индекс  $i = 0...M$  по оси X; индекс  $j = 1...N$  по оси Y). Шаг по времени  $\Delta \tau$  – индекс  $n = 0, 1, 2...$  После этого строятся дискретные аналоги уравнений (6) и (7):

$$
\frac{1}{\Delta x} \left[ K_{i+1/2,j}^{n} \frac{p_{i+1,j}^{n+1} - p_{i,j}^{n+1}}{\Delta x} - K_{i-1/2,j}^{n} \frac{p_{i,j}^{n+1} - p_{i-1,j}^{n+1}}{\Delta x} \right] +
$$
\n
$$
+ \frac{1}{\Delta y} \left[ K_{i,j+1/2}^{n} \frac{p_{i,j+1}^{n+1} - p_{i,j}^{n+1}}{\Delta y} - K_{i,j-1/2}^{n} \frac{p_{i,j}^{n+1} - p_{i,j-1}^{n+1}}{\Delta y} \right] = 0
$$
\n
$$
m \frac{s_{i,j}^{n+1} - s_{i,j}^{n}}{\Delta \tau} + \frac{\left( f_1 \right)_{i+1/2,j}^{n*} u_{i+1/2,j}^{n+1} - \left( f_1 \right)_{i-1/2,j}^{n*} u_{i-1/2,j}^{n+1}}{\Delta x} + \frac{\left( f_1 \right)_{i,j+1/2}^{n*} u_{i,j+1/2}^{n+1} - \left( f_1 \right)_{i,j-1/2}^{n*} u_{i,j-1/2}^{n+1}}{\Delta y} = 0
$$
\n
$$
K_{i+1/2,j}^{n} = \frac{2K_{i,j}^{n} \cdot K_{i+1,j}^{n}}{K_{i,j}^{n} + K_{i+1,j}^{n}}, \quad K_{i,j+1/2}^{n} = \frac{2K_{i,j}^{n} \cdot K_{i,j+1}^{n}}{K_{i,j}^{n} + K_{i,j+1}^{n}},
$$
\n
$$
\Gamma A_{i+1/2,j}^{n} = \frac{2K_{i,j}^{n} \cdot K_{i+1,j}^{n}}{K_{i,j}^{n} + K_{i+1,j}^{n}}, \quad K_{i,j+1/2}^{n} = \frac{2K_{i,j}^{n} \cdot K_{i,j+1}^{n}}{K_{i,j}^{n} + K_{i,j+1}^{n}},
$$

где

$$
(f_1)_{i+1/2,j}^{n^*} = \begin{cases} (f_1)_{i+1,j}^{n^*}, & u_{i+1/2,j}^n < 0 \\ (f_1)_{i,j}^{n^*}, & u_{i+1/2,j}^n > 0 \end{cases}, (f_1)_{i,j+1/2}^{n^*} = \begin{cases} (f_1)_{i,j+1}^{n^*}, & u_{i,j+1/2}^n < 0 \\ (f_1)_{i,j}^{n^*}, & u_{i,j+1/2}^n > 0 \end{cases}
$$

$$
(f_1)_{i-1/2,j}^{n^*} = \begin{cases} (f_1)_{i,j}^{n^*}, & u_{i-1/2,j}^n < 0 \\ (f_1)_{i,j}^{n^*}, & u_{i,j-1/2}^n < 0 \end{cases}
$$

$$
(f_1)_{i,j-1}^{n^*}, & u_{i,j-1/2}^n > 0
$$

# II. Двумерная фильтрация с учётом дисперсии

# 1. Описание программы

обезразмеренных Решается система уравнений, моделирующая двумерное вытеснение жидкости из пористой среды:

$$
\frac{\partial s}{\partial t} + \nabla \cdot (\mathbf{v}s) = \nabla \cdot (\mathbf{D} \cdot \nabla s) - Fp
$$
\n
$$
\nabla \cdot (\eta \nabla p) = 0,
$$
\n
$$
\mathbf{v} = -\eta \nabla p, \quad \eta = (\mu(s))^{-1},
$$
\n
$$
\mathbf{D} = A^{-1} \left( \text{Pe}_0^{-1} + \text{Pe}_T^{-1} \mid \mathbf{v} \mid \right) \mathbf{E} + A^{-1} \left( \text{Pe}_L^{-1} - \text{Pe}_T^{-1} \right) \frac{\mathbf{v} \mathbf{v}}{|\mathbf{v}|}
$$

Переменные:

s - насыщенность (вытесняющей компоненты);

 $v$  – вектор скорости;

 $P$  – давление;

 $\eta$  – мобильность;

 $\mu$  – вязкость;

**D** - тензор дисперсии.

Граничные условия:

$$
x = 0: s = 0; \begin{cases} \text{KOHTPOJIB JABJPHIMI}: \ p = 1; \\ \text{KOHTPOJIB IOTOKAI}: \quad p = p_0 \text{ H} - \int_{S_0} \eta \frac{\partial p}{\partial x} dS = |S_0|. \\ x = 1: \frac{\partial s}{\partial x} = 0; \ p = 0. \end{cases}
$$

Боковая поверхность:  $y = \pm A/2$ :  $\frac{\partial s}{\partial n} = 0$ ,  $\frac{\partial p}{\partial n} = 0$ .

Начальные условия моделируют нулевую насыщенность почти во всей области, кроме участка, примыкающего к входу:

$$
t = 0 : s = \begin{cases} 1, & x < x_0; \\ 0, & x \ge x_0. \end{cases}
$$

Параметры:

 $M$  – отношение вязкостей (входит в формулу для  $\mu(s)$ ).

 $Pe_0$ ,  $Pe_1$ ,  $Pe_T$  – нулевое, продольное и поперечное числа Пекле.

А - отношение ширины к длине.

Метод решения На первом шаге:

Строится равномерная прямоугольная сетка с шагами  $h_r$ ,  $h_r$  и числом ячеек соответственно  $n_r$ ,  $n_v$ .

которое Строится начальное распределение  $S(\mathbf{X})$ . несколько модифицируется с помощью введения пертурбации, пропорциональной заданному параметру  $\delta \geq 0$ :

а случайная величина  $\xi$  равномерно распределена в  $[-1, +1]$ . При этом область значений *s* подрезается так, чтобы выполнялось  $0 \le s \le 1$ .

Вычисляется мобильность  $\eta(x)$ , после чего методом PBCG вычисляется распределение  $p(x)$ . Критерий остановки метода – норма невязки решения системы линейных уравнений с единичной диагональю в пространстве  $\ell$ , меньше заданного значения по отношению к норме правой части системы в же пространстве. B качестве предобуславливающей этом матрицы используется диагональ.

Вычисляются компоненты скорости и ее модуль.

На каждом последующем шаге по времени:

Рассчитывается величина шага по времени  $h$ , по критерию Куранта, модифицированному с помощью функции Хартена. При этом реальный шаг не должен превышать заданный коэффициент (число Куранта), умноженный на полученную по критерию величину, а текже не должен увеличиваться более чем на 10% по сравнению с предыдущим шагом.

Методом TVD рассчитывается конвективная часть уравнения динамики насыщенности. При ЭТОМ на этапе первого порядка используется модификация «скорости звука» функцией Хартена, а на этапе второго порядка - ограничитель потоков ван Леера.

Производится выбор между явным и неявным способом расчета диффузионной части уравнения динамики насыщенности, для чего в каждой точке вычисляется тензор дисперсии и используется критерий, полученный спектральным методом для линейных уравнений.

Рассчитывается диффузионная часть уравнения динамики насыщенности. Неявный способ расчета проводится методом PBCG (критерий остановки см. выше). Как для явного, так и для неявного метода, тензор дисперсии рассчитывается in situ.

Вычисляется мобильность, после чего методом РВСС вычисляется распределение давления на новом слое. Затем вычисляются компоненты скорости и ее модуль.

Файл конфигурации

В структуру файла конфигурации входят математические параметры задачи, вспомогательные параметры численной модели и параметры численного счета. Порядок параметров в файле конфигурации (расширение  $cfg)$ :

Fluid injection into porous media: dispersion, hetero Configuration file \*\*\*\*\*\*\*Problem parameters\*\*\*\*\*\*\* Число ячеек вдоль  $0x$  ("Cells along horizontal coordinate")

Число ячеек вдоль *Oy* ("Cells along vertical coordinate") *A* – отношение ширины к длине ("Aspect ratio") *M* – отношение вязкостей ("Viscosity ratio") Индекс модели вязкости ("Viscosity type") Степень в законе для вязкости ("Viscosity averaging degree")  $\text{Pe}_0$  – нулевое число Пекле ("Diffusive Peclet number")  $Pe<sub>L</sub>$  – продольное число Пекле ("Longitudinal dispersion Peclet number")  $\text{Pe}_\text{T}$  – поперечное число Пекле ("Transversal dispersion Peclet number") *c x* – координата центра «капли» («Drop center")  $R$  – радиус «капли» ("Drop radius") Амплитуда пертурбации ("Perturbation factor") Индекс постановки задачи (по давлению или потоку) ("Pressure-volume control") \*\*\*\*\*\*\*Control parameters\*\*\*\*\*\*\* Число шагов до остановки ("Timesteps before halt") Число шагов между записями в файл ("Timesteps before record/backup") Число шагов между выдачами на экран ("Timesteps before screen output") Индекс условия остановки ("Termination condition type, user defined if  $ON''$ ) Число Куранта ("Courant number") Начальный шаг по времени ("Initial timestep") Максимальный шаг по времени ("Maximal timestep") Начальная установка датчика случайных чисел ("Initial random seed") Частота проверки сходимости ("Steps before norm check (elliptic eqtns)") Абсолютная погрешность ("Absolute tolerance (elliptic eqtns)") Относительная погрешность ("Relative tolerance (elliptic eqtns)") Уровень искусственной вязкости ("TVD method viscosity level") Индекс ограничителя потоков ("Limiter type (TVD method)")

290303 (Это число служит контролем чтения, не менять)

Величины, не указанные обозначениями переменных, но имеющиеся в файле конфигурации, могут играть не меньшую роль в расчетах, чем поименованные параметры математической модели.

# *Описание смысла параметров задачи и их влияния на расчет. Описание некоторых результатов.*

Файл конфигурации используется двумя программами: программой построения начального состояния и программой расчета. Все «параметры задачи» ("problem parameters") используются обеими программами, причем их фиксация производится на этапе построения начальных условий, и их изменение в дальнейшем невозможно (программа расчета будет использовать только то состояние, которое было зафиксировано). Фиксация достигается дублированием с записью параметров в бинарный файл. Другие «параметры управления» ("control parameters") не фиксируются, они могут использоваться как обеими программами, так и одной из них.

# *Описание параметров задачи Параметры сетки*

Число ячеек в каждом направлении определяет время расчета и объем данных. Главные массивы занимают объем  $(N_x+1)(N_y+1)$ ). Помимо этого, изза зависимости шага по времени от шага по пространству, число шагов для одного расчета также увеличивается пропорционально *N* . Увеличивается и число итераций, необходимое для достижения точности решения эллиптического уравнения (примерно пропорционально log *N* ). Так что с ростом *N* оценка роста времени счета дает  $N^3 \log N$ . Желательно (но не обязательно) брать число ячеек пропорциональным соответствующей длине, тогда ячейки будут близки к квадратным. Это уменьшает ошибку аппроксимации. Не следует брать менее 3 ячеек в каком-либо направлении.

## *Параметры физической модели*

Значение *A* только положительное. Чем меньше *A* , тем уже расчетная область.

Значение *М* только положительное. Расчеты показывают, что при *М* ≤1 вытеснение устойчиво, с ростом же М степень неустойчивости нарастает.

Индекс модели вязкости – вид осреднения для эффективной вязкости:

0 – степенное среднее (осреднение Гёльдера )

1 – среднее арифметическое (модель смешивающихся жидкостей)

2 – среднее геометрическое (модель Хомси)

3 – среднее гармоническое (модель Бакли – Леверетта)

4 – модель Тодда – Лонгстаффа.

Степень осреднения – параметр используется только при осреднении Гёльдера, значение не ограничено. Расчет показывает, что неустойчивость усиливается с уменьшением этого параметра. По возрастанию неустойчивости вытеснения идут: модель Гёльдера степени 1 , модель смешивающихся жидкостей, модель Хомси, модель Тодда – Лонгстаффа, модель Бакли – Леверетта, модель Гёльдера степени < –1.

Число Пекле (любое) только неотрицательное. Для уничтожения эффекта диффузии (дисперсии) соответствующее число Пекле следует брать очень большим (не ограниченно). Расчет показывает, что при изотропной дисперсии при  $Pe < 100$  вытеснение почти устойчиво, при  $Pe \sim 1000$  концы пальцев имеют тенденцию к раздвоению, при  $Pe - 10000$  концы имеют тенденцию к отрыву. При очень малых числах Пекле *Pe* <10 диффузия может перекрывать прочие эффекты. Влияние анизотропии не исследовалось.

### *Параметры начального распределения*

Значения координаты центра и радиуса капли не ограниченны, однако следует помнить, что вполне возможно задать состояние, при котором в системе вообще не окажется «вытесняющей» жидкости.

### *Параметры задания начальной неустойчивости*

Амплитуда пертурбации – максимальное отклонение начального распределения насыщенности вытесняющей жидкости от 1. Служит для задания начальной неустойчивости, которая может либо развиваться, либо погаснуть.

## *Параметры типа постановки задачи*

Индекс постановки задачи:

0 – задан перепад давления (единица в безразмерной постановке)

1 – задан поток (единица в безразмерной постановке)

Расчет показывает, что постановка задачи «по потоку» требует примерно в 2 раза больше итераций при решении эллиптического уравнения, чем постановка «по давлению».

# *Описание параметров управления расчетом Параметры, определяющие порядок расчета*

Число шагов до остановки – максимальное число шагов, которое пройдет от очередного запуска (или перезапуска) программы расчета до ее остановки, если не наступят другие условия остановки. Если параметр меньше или равен 0, то расчет не проводится (но проводится начальное считывание) Используется в программе расчета.

Число шагов между записями в файл – запись в очередной файл типа ZDT производится тогда, когда номер шага делится на это число. Должно быть положительно. Используется в программе расчета. Число файлов не должно превышать 1000. После записи в файл номер 999 расчет останавливается.

Число шагов между записями на экран – выдача на экран (номер шага, время, шаг по времени и др. параметры) производится тогда, когда номер шага делится на это число. Должно быть положительно. Используется в программе расчета.

Индекс условия остановки определяет остановку программы по выполнении некоторых из рассчитанных условий:

0 – условия отсутствуют

1 – остановка при появлении вытесняющей жидкости на правом конце расчетной области (поток 5%)

2 – остановка при почти полном вытекании вытесняющей жидкости (поток 95%)

3 – остановка при половинном вытеснении (50%)

4 – остановка при почти полном вытеснении (95%)

В случае остановки по рассчитанному условию, последний файл типа ZDT записывается вне очереди. Остановка по условию происходит лишь тогда, когда не выполняются прочие условия остановки расчета. Параметр используется в программе расчета.

# *Параметры, регулирующие шаг по времени*

Число Куранта – должно быть положительным, меньше 1 для обеспечения устойчивости. Ему пропорционален шаг по времени. Для лучшей аппроксимации задач с расщеплением оно должно быть еще меньше. Рекомендованное здесь значение 0.2. Используется в программе расчета.

Начальное значение шага по времени. Для лучшей аппроксимации, шаг по времени не должен резко увеличиваться при изменении условия Куранта. Поэтому задано, что он может возрасти не более, чем в 1.1 раз по сравнению с предыдущим. Кроме того, начальные условия некоторых задач могут обладать особенностями, требующими значительно ограничить шаг по сравнению с критерием Куранта. Должно быть положительным. Используется в программе построения начального состояния.

Максимальный шаг по времени – величина, ограничивающая шаг сверху. Используется в программе расчета. Должен быть положительным.

### *Параметр, регулирующий стохастичность*

Начальная установка счетчика случайных чисел – любое неотрицательное число в промежутке  $0 \div 2^{32} - 1$ . От этого числа зависит конкретный вид получающегося течения при неустойчивом вытеснении, а также распределение вставок измененной проницаемости при ИГ=4,5,6. Используется в программе построения начального состояния.

## *Параметры, регулирующие расчет эллиптических задач*

Частота проверки сходимости – должна быть положительна. Определяет, через сколько итераций производится проверка на сходимость. Частая проверка удлиняет время итерации, но способствует некоторому сокращению их количества. Рекомендуемые значение 4 – 10. Используется в обеих программах.

Абсолютная  $\varepsilon$ <sub>a</sub> и относительная  $\varepsilon$ <sub>r</sub> погрешности определяют точность решения эллиптической задачи (она должна быть достаточно высока). Общая погрешность определяется как  $\varepsilon = \varepsilon_r U + \varepsilon_a$ , где  $U$  – норма правой части уравнения, деленной на диагональ матрицы системы (то есть оценка нормы решения). Рекомендуемые значения  $\varepsilon_r = 10^{-8}$  и  $\varepsilon_a = 10^{-11}$ . Снижение их в 10 раз не слишком сильно (10%) увеличивает число итераций, более тонкие оценки не проводились. Используются в обеих программах.

### *Параметры, регулирующие расчет гиперболических задач*

Уровень искусственной вязкости – это ее значение при нулевом значении компоненты скорости, нормированное на само значение максимальной абсолютной скорости. Рекомендуемое значение 0.3. Используется в программе расчета.

Индекс ограничителя потоков – определяет порядок аппроксимации задачи и вид ограничителя:

0 – первый порядок с искусственной вязкостью Хартена

1 – второй порядок, ограничитель MINMOD

2 – второй порядок, ограничитель SUPERBEE

3 – второй порядок, ограничитель van Leer

Рекомендуемое значение - ограничитель van Leer, как компромисс между хорошей аппроксимацией и меньшим подавлением осцилляций методом SUPERBEE и худшей аппроксимацией, но сильным подавлением осцилляций методом MINMOD. Используется в программе расчета.

#### Работа с программой

Запишите в конфигурационный файл необходимые значения параметров и сохраните его с произвольным названием вашего проекта (например a.cfg) Всем параметрам присвоено некоторое значение по умолчанию. Их можно изменять как угодно. После окончания редактирования не забудьте сохранить **a.cfg** (в блокноте для этого служит соответствующий пункт меню или комбинация клавиш Cntrl-S)

Запустите программу st.exe. Дождитесь окончания ее работы. Для запуска программы необходимо в командной строке набрать название программы и входные данные(т.е. название вашего проекта) и нажать Enter:

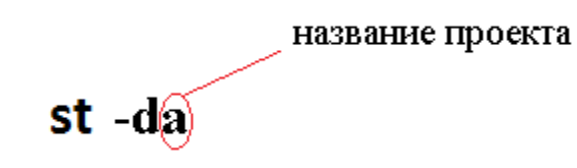

Затем запустите программу **rn.exe**. В процессе работы программа генерирует файлы (с расширением .zdt) с частотой зависящей от параметра «Timesteps before record/backup» записанного в файле конфигурации. Название файлов состоит из названия проекта и номера файла (например "*a* 004.zdt"). В этих файлах содержится информация о текущем состоянии системы. Нет необходимости дожидаться окончания работы программы. Обработку результатов можно начинать после появления первых выходных файлов.

Для запуска программы в командной строке необходимо набрать название программы с входными данными, как показано на рисунке и нажать Enter. Входные данные – название вашего проекта, и номер файла с которого планируется начать расчёт (если он был прерван), при первом запуске программы достаточно указать название проекта.

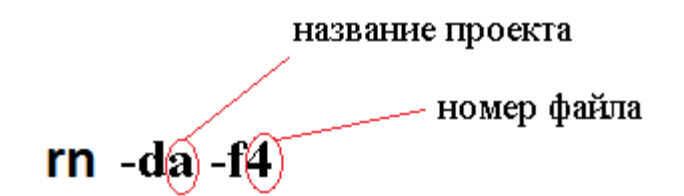

Для визуализации результатов расчёта запустите программу **vw.exe.** В поле «Parameters file» введите a.par (a заменить на название проекта); в поле «Data file» введите «0»(или номер файла с которого хотите начать работу); в поле «Scale file» введите a.scl. Значения в полях фиксируются нажатием кнопки «Fix».

# **2. Задания учебного практикума**

Задача 1.

Произвести 9 расчётов варьируя значения отношения вязкостей(M) и числа Пекле(Pe). Рекомендуемые значения: M=3/10/100; Pe=50/100/200

Составить 2 таблицы: 1)таблица демонстрирующая зависимость количества образовавшихся пальцев от параметров M и Pe; 2)таблица демонстрирующая зависимость картины вытеснения от параметров M и Pe;

Результаты оформить в виде презентации.

Задача 2.

Произвести 9 расчётов варьируя значения отношения вязкостей(M) и числа Пекле(Pe). Рекомендуемые значения: M=3/10/100; Pe=100/200/500

Составить 2 таблицы: 1)таблица демонстрирующая зависимость количества образовавшихся пальцев от параметров M и Pe; 2)таблица демонстрирующая зависимость картины вытеснения от параметров M и Pe;

Результаты оформить в виде презентации.

Задача 3.

Произвести 9 расчётов варьируя значения отношения вязкостей(M) и числа Пекле(Ре). Рекомендуемые значения: M=3/10/100; Pe=150/350/1000

Составить 2 таблицы: 1)таблица демонстрирующая зависимость количества образовавшихся пальцев от параметров M и Pe; 2)таблица демонстрирующая зависимость картины вытеснения от параметров M и Pe;

Результаты оформить в виде презентации.

Задача 4.

Произвести 9 расчётов варьируя значения отношения вязкостей(M) и числа Пекле(Pe). Рекомендуемые значения: M=5/15/200; Pe=50/100/200

Составить 2 таблицы: 1)таблица демонстрирующая зависимость количества образовавшихся пальцев от параметров M и Pe; 2)таблица демонстрирующая зависимость картины вытеснения от параметров M и Pe;

Результаты оформить в виде презентации.

Задача 5.

Произвести 9 расчётов варьируя значения отношения вязкостей(M) и числа Пекле(Pe). Рекомендуемые значения: M=5/15/200; Pe=100/200/500

Составить 2 таблицы: 1)таблица демонстрирующая зависимость количества образовавшихся пальцев от параметров M и Pe; 2)таблица демонстрирующая зависимость картины вытеснения от параметров M и Pe;

Результаты оформить в виде презентации.

Задача 6.

Произвести 9 расчётов варьируя значения отношения вязкостей(M) и числа Пекле(Pe). Рекомендуемые значения: M=5/15/200; Pe=150/350/1000

Составить 2 таблицы: 1)таблица демонстрирующая зависимость количества образовавшихся пальцев от параметров M и Pe; 2)таблица демонстрирующая зависимость картины вытеснения от параметров M и Pe;

Результаты оформить в виде презентации.

Задача 7.

Произвести 9 расчётов варьируя значения отношения вязкостей(M) и числа Пекле(Pe). Рекомендуемые значения: M=2/20/300; Pe=50/100/200

Составить 2 таблицы: 1)таблица демонстрирующая зависимость количества образовавшихся пальцев от параметров M и Pe; 2)таблица демонстрирующая зависимость картины вытеснения от параметров M и Pe;

Результаты оформить в виде презентации.

Задача 8.

Произвести 9 расчётов варьируя значения отношения вязкостей(M) и числа Пекле(Pe). Рекомендуемые значения: M=2/20/300; Pe=100/200/500

Составить 2 таблицы: 1)таблица демонстрирующая зависимость количества образовавшихся пальцев от параметров M и Pe; 2)таблица демонстрирующая зависимость картины вытеснения от параметров M и Pe;

Результаты оформить в виде презентации.

Задача 9.

Произвести 9 расчётов варьируя значения отношения вязкостей(M) и числа Пекле(Pe). Рекомендуемые значения: M=2/20/300; Pe=150/350/1000

Составить 2 таблицы: 1)таблица демонстрирующая зависимость количества образовавшихся пальцев от параметров M и Pe; 2)таблица демонстрирующая зависимость картины вытеснения от параметров M и Pe;

Результаты оформить в виде презентации.

# **III. Трёхмерная фильтрация с учётом капиллярных эффектов**

# **1. Описание программы**

# *Физическое и математическое описание задачи*

Расчётная область заполнена пористой средой [\(Рис. 23\)](#page-54-0), используется следующая система: начало координат находится в центре секции притока. Ось Ox направлена вдоль области к секции оттока. Оси Oy и Oz размещены, соответственно, по вертикали и в сторону. Боковые поверхности, ограничивающие область непроницаемы. Первоначально почти вся область, за исключением небольшой части вблизи секции притока, заполнена вытесняемой жидкостью. Вытесняющая жидкость поступает через сечение x=0, отток обеих жидкостей происходит через сечение x=L. В зависимости от режима работы программы на входе и выходе поддерживается постоянное давление или расход. Обе жидкости предполагаются несжимаемыми и смешивающимися; пористый скелет предполагается неподвижным. Пористость и проницаемость скелета постоянны. Пренебрежём силой тяжести и другими массовыми силами.

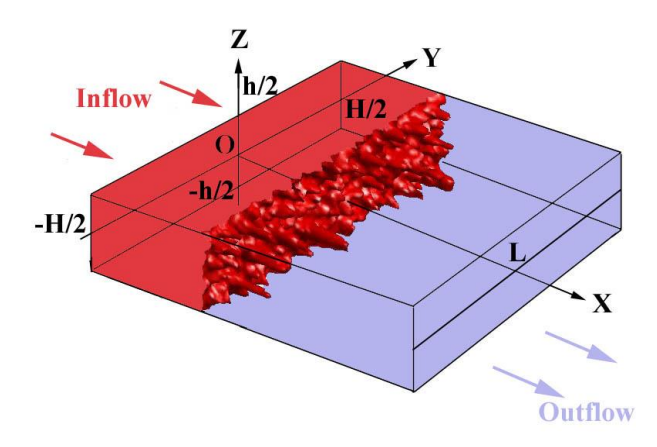

**Рис. 23. Расчётная область для трёхмерного вытеснения**

<span id="page-54-0"></span>Решается задача о вытеснении из области пористой среды в форме прямоугольного параллелепипеда первоначально находящейся там жидкости (условно «нефти») с помощью другой жидкости, подаваемой с одного из сечений, меньшей в общем случае вязкости (условно «воды»). Выход осуществляется через противоположную грань области. Пористость, проницаемость, вязкость каждой жидкости, поверхностное натяжение и угол смачивания считаются постоянными. Скорость жидкости достаточно мала. Температура постоянна. Межфазного массообмена нет.

Для фазы *k* уравнение сохранения массы:

$$
\frac{\partial m s_k \rho_k}{\partial t} + \frac{\partial}{\partial x_j} \left( m s_k \rho_k u_{k,j} \right) = 0 \tag{8}
$$

Здесь *m* - пористость,  $s_k$  – насыщенность,  $\rho_k$  – плотность (истинная),  $u_{k,j}$  – компонента *j* истинной скорости фазы; в формуле (8) подразумевается суммирование по повторяющемуся индексу ј.

Для двухфазной жидкости введем обозначения  $s_w = s$ ,  $s_o = 1-s$ , поделим уравнение (8) на постоянную  $\rho_k$  и вынесем m в первом члене за знак производной по времени:

$$
m\frac{\partial s}{\partial t} + \frac{\partial}{\partial x_j} \left( m s u_{w,j} \right) = 0,
$$
  

$$
-m\frac{\partial s}{\partial t} + \frac{\partial}{\partial x_j} \left( m(1-s) u_{0,j} \right) = 0,
$$

просуммировав же последние два уравнения, придем к уравнению типа неразрывности для несжимаемой жидкости для среднеобъемной скорости фильтрации обеих фаз:

$$
\frac{\partial u_j}{\partial x_j} = 0
$$

где

$$
u_j = m\bigl(s u_{W,j} + (1-s)u_{O,j}\bigr).
$$

От уравнения импульса для каждой из фаз остается уравнение без инерциальных членов, учитывающее внутрипоровое давление  $p,$ сопротивление и межфазный обмен импульсом (проявляющийся через капиллярное давление), так что в итоге приходим к закону Дарси для каждой относительную учитывающему капиллярное давление фазы,  $p_{\iota}^{\mathcal{C}}$ , проницаемость  $K_k^R$ , и не учитывающему такие факторы как архимедову силу и другие внешние факторы:

$$
m s_{k} u_{k,j} = - \frac{K_{\text{o}} K_{k}^{R}}{\mu_{k}} \frac{\partial p_{k}}{\partial x_{j}}.
$$

Здесь  $\mu_k$  – вязкость фазы,  $K_o$  – абсолютная проницаемость среды,  $p_k$  – внутрипоровое давление в фазе. Разность давлений фаз в заданном месте назовем капиллярным давлением, конкретно считаем:

$$
p_o - p_w = p_w^c(s)
$$

Самостоятельную подвижность «вода» приобретает при некоторой ее минимальной насыщенности  $s_{in}$ . Если же «нефть» имеет насыщенность ниже  $S_{res}$ , то она прочно сидит в порах и не может быть вытеснена. Тем самым насыщенность воды меняется, для основной части теории, в пределах

$$
S_{\min} = S_{in} \leq S \leq 1 - S_{res} = S_{\max}
$$

Допускается ситуация, когда воды мало  $s < s_{\min}$ , в этом случае должно быть  $u_{w_i} = u_{0,i}$ . Состояние, когда воды много  $s > s_{\text{max}}$  в настоящей теории не отслеживаем (изначально s = 0, то есть нефть дренируется, при этом считаем, что ее невозможно слить ниже заданного порога).

Вводя нормализованную насыщенность воды

$$
S = \frac{s - s_{\min}}{s_{\max} - s_{\min}} ,
$$

можно по простейшей модели Брукса - Кори записать капиллярное лавление как:

$$
p_W^C = CS^{-a} \tag{9}
$$

 $\mathsf{A}$  $\Pi$ <sup>O</sup> простейшей модели Кори моделируем относительные проницаемости воды и нефти

$$
K^R_O = (1 \! - \! S)^{N_O}, \, \, K^R_W = k_w S^{N_W} \, .
$$

При этом  $c, k_0, N_w, N_o$  – эмпирические константы. Очень часто полагают  $k_w = 1, N_w = N_o = 2$ 

#### Параметры размерной задачи.

 $L_x, L_y, L_z$  – размеры рабочей области

 $\phi$  – пористость

 $K_{o}$  – абсолютная проницаемость

 $p_{out}$  – давление на выходе

О - поток на входе (объемный)

 $s_{0}$  – начальная насыщенность фазы W

 $s_{in}$  – насыщенность фазы W на входе

 $\mu_{0}, \mu_{W}$  – динамические вязкости фаз

 $s_{\text{min}}$ ,  $s_{\text{max}}$  – интервал насыщенности фазы W

 $k_{\mu}$ ,  $N_{\mu}$ ,  $N_{\alpha}$  – параметры для расчета относительных проницаемостей

 $a, C$  – параметры для расчета капиллярного давления

 $N_x, N_y, N_z$  – число ячеек сетки, по каждому из направлений

 $x_{s}$ ,  $\delta$ ,  $\xi_{0}$  – параметры случайного отклонения начальной насыщенности

### Начальные и граничные условия

Начальные условия имеют особенность: для развития неустойчивости необходимо задать начальное возмущение, поэтому вблизи поверхности притока создаётся нерегулярное начальное распределение насыщенности:

$$
t = 0: \quad s = \begin{cases} 0, & x \ge x_0 \\ s_\xi \cdot \xi, & x < x_0 \end{cases}
$$

Здесь  $\xi$  - случайная величина, чьи значения равномерно распределены от 0 до 1,  $s_{\xi}$  – случайный масштабный коэффициент, который должен быть близок к нулю. При  $s_{\xi} \rightarrow 0$  или  $x_0 \rightarrow 0$  мы приближаемся к физической постановке задачи: вся область заполнена вытесняемой жидкостью.

Граничные условия:

$$
x = 0
$$
:  $s = 1$ ;  $p = 1$  (режим контроля давления)  

$$
p = p_0(t), \quad \frac{1}{aA} \int_{-\frac{A}{2}}^{\frac{A}{2}} \frac{dy}{dy} \int_{x=0}^{\frac{a}{2}} u\Big|_{x=0} dz = 1
$$
 (режим контроля расхода)

$$
x = 1: \quad \frac{\partial s}{\partial x} = 0; \quad p = 0
$$

$$
y = \pm \frac{A}{2}: \quad \frac{\partial s}{\partial y} = 0; \quad \frac{\partial p}{\partial y} = 0
$$

$$
z = \pm \frac{a}{2}; \quad \frac{\partial s}{\partial z} = 0; \quad \frac{\partial p}{\partial z} = 0
$$

Параметры: М- отношение вязкостей. Ре - число Пекле.  $A = \frac{H}{L}$ ,  $a = \frac{h}{L}$ , - параметры определяющие размер расчётной области.  $s_{\xi}$ ,  $x_0$  – дестабилизирующие факторы.

# *Вывод поверхности раздела жидкостей*

Расчёт производится методом сквозного счёта, т.е. в области реальной пористой среды соответствующей некой расчётной ячейке находятся сразу две жидкости[\(Рис. 24\)](#page-58-0):

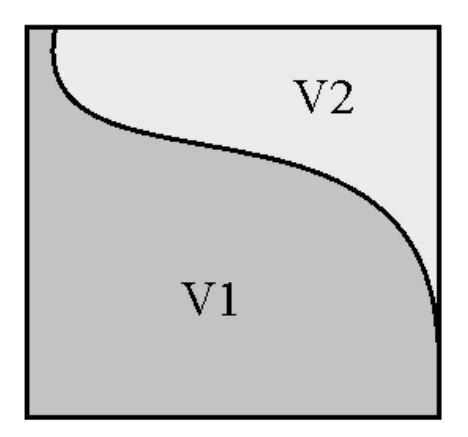

**Рис. 24 Расчёт насыщенности.**

<span id="page-58-0"></span>Вместо того, чтобы отслеживать реальную границу раздела жидкостей, в каждой ячейке рассчитывается насыщенность одной из жидкостей:

$$
s = \frac{V_1}{V_1 + V_2}
$$

Поэтому, для визуализации динамики вытеснения, будем выводить "поверхности уровня насыщенности", т.е. поверхность с одной стороны  $k$ оторой  $s < s^*$ , с другой стороны  $s > s^*$ .

В зависимости от параметра **\*** *s* будут получаться различные картины [\(Рис. 25\)](#page-59-0).

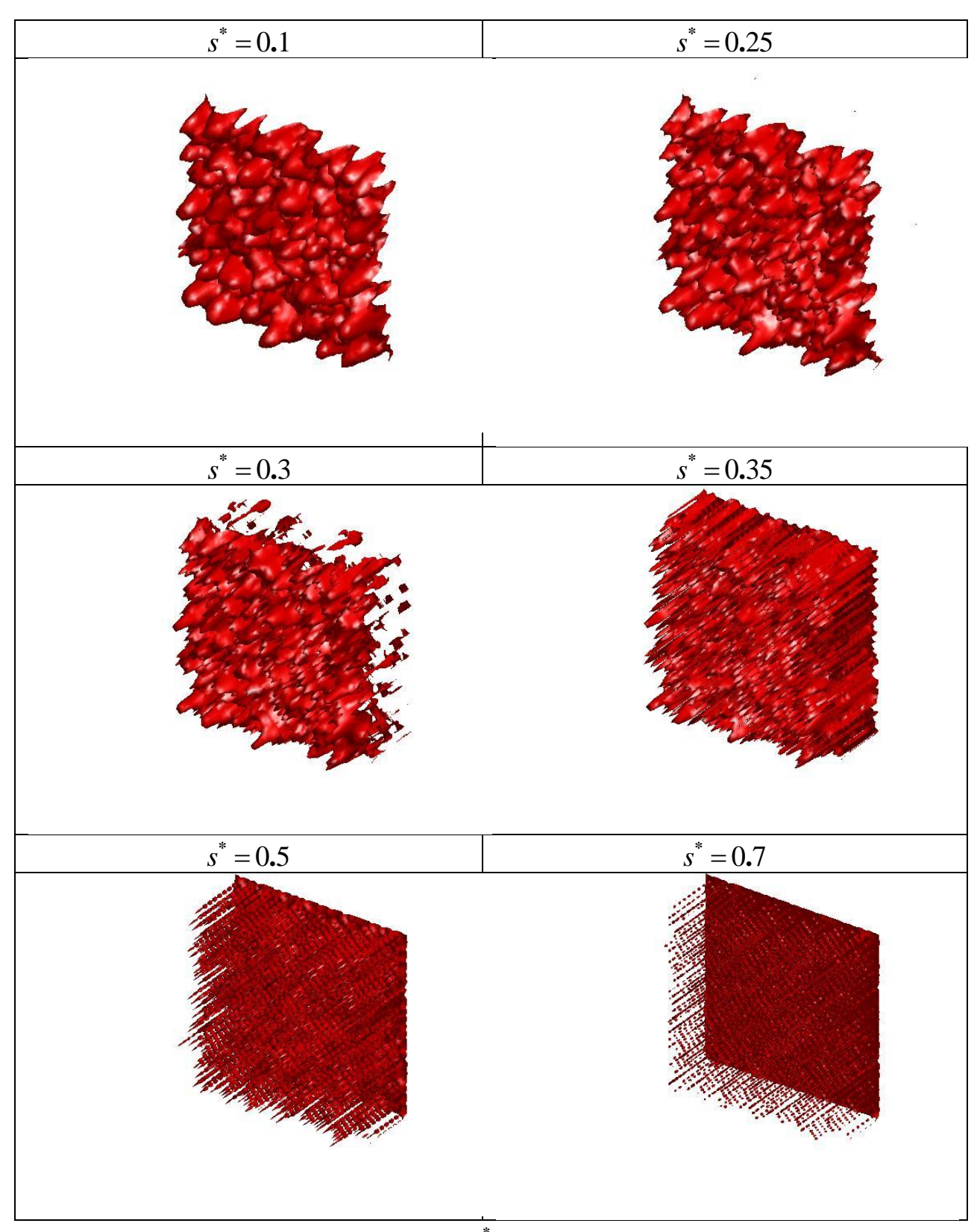

<span id="page-59-0"></span>**Рис. 25. Влияние параметра \*** *s* **на визуализацию границы раздела.**

## *Вывод графика остаточной насыщенности*

Пример графиков отражающих динамику насыщенности вытесняющей жидкости приведены на рис.

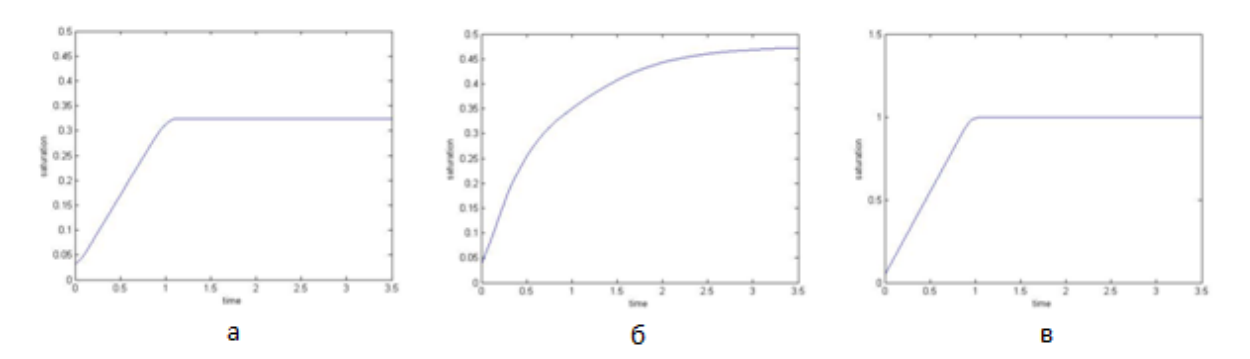

<span id="page-60-0"></span>**Рис. 26. Зависимость насыщенности вытесняющей жидкости от времени.**

На [Рис. 26\(](#page-60-0)а) изображен график с безразмерным временем для расчёта с отношением вязкостей вытесняющей и вытесняемой жидкостей M=1.

На [Рис. 26](#page-60-0) (б) представлен график для расчёта с параметрами, совпадающими с параметрами расчёта (а) за исключением отношения вязкостей М=700. Отличие в динамике вытеснения в случае (а) и (б) объясняется тем, что в случае, когда М близко к единице неустойчивость вытеснения не развивается и форма поверхности раздела в любой момент времени остаётся плоской. До момента, когда фронт вытеснения доходит до границы расчётной области насыщенность вытесняющей жидкости изменяется линейно, а затем выходит на константу и вытеснение больше не происходит. В случае же когда М велико на границе раздела развивается неустойчивость, отдельные языки вытесняющей жидкости прорываются вперед, образуя в пористой среде «каналы», по которым течёт вытесняющая жидкость. Таким образом, фронт вытеснения «размыт» график (б) оказывается более «пологим» и выход на константу происходит более плавно, чем в случае (а).

На [Рис. 26](#page-60-0) (в) представлен график для расчёта без учёта капиллярных эффектов. В этом случае вытеснение происходит полностью и в области не остаётся вытесняемой жидкости.

# *Перевод безразмерных параметров в размерные*

Численное решение производится для безразмерной задачи, таким образом, один расчёт может быть использован для моделирования целого ряда физически подобных процессов вытеснения.

Для обезразмеривания системы были взяты следующие характерные параметры:

$$
u_s = v_s = w_s = U;
$$
  
\n
$$
P_s = \frac{\mu_1 L U}{K};
$$
  
\n
$$
t_s = \frac{Lm}{U};
$$
  
\n
$$
x_s = y_s = z_s = L;
$$
  
\n
$$
\mu_s = \mu_1;
$$

Где U - средняя скорость фильтрации через поперечное сечение притока; L - длина области;  $\mu_1$  - вязкость вытесняющей жидкости; K проницаемость; m - пористость; u,v,w - компоненты вектора скорости.

Таким образом, зная параметры фильтрующихся жидкостей и пористой необходимо величины, полученные в результате численного среды моделирования необходимо помножить на соответствующие размерные коэффициенты.

Например, чтобы получить из безразмерной величины времени размерную, необходимо умножить время на размерный коэффициент  $\chi$ , который нетрудно получить исходя из параметров используемых для обезразмеривания системы.. Для режима, при котором в качестве граничного

условия выбрано постоянство давления  $\chi = \frac{L^2 m \mu_1}{K p}$ . Для режима, при котором в качестве граничного условия выбран постоянный расход  $\chi = \frac{L\varphi S}{O}$ ,

где S - площадь поперечного сечения области

# **2. Задания учебного практикума**

Задача 1.

Исследовать влияние выбора параметра  $s^*$  на визуализацию вытеснения.

*Указание.* Произвести один расчёт, затем, значение параметра s\* , для каждого значения параметра вывести границу раздела жидкостей в последовательные моменты времени.

Задача 2.

Исследовать влияние отношения вязкостей (параметр M) на процесс вытеснения.

*Указание.* Произвести несколько расчётов, варьируя отношение вязкостей. Для каждого расчёта вывести границу раздела жидкостей в последовательные моменты времени, а также графики зависимости остаточной насыщенности от времени.

# Задача 3.

Исследовать влияние значения числа Пекле на процесс вытеснения.

*Указание.* Произвести несколько расчётов, варьируя в конфигурационном файле число Пекле, значение отношения вязкостей установить равным 100. Для каждого расчёта вывести границу раздела жидкостей в последовательные моменты времени, а также графики зависимости остаточной насыщенности от времени.

# Задача 4.

Исследовать влияние выбора граничных условий: контроль давления или контроль расхода.

Указания.

**4А.** Произвести несколько расчётов, варьируя в конфигурационном файле отношение вязкостей, в качестве граничного условия выбрать контроль давления. Для каждого расчёта вывести границу раздела жидкостей в последовательные моменты времени, а также графики зависимости остаточной насыщенности от времени.

**4Б.** Произвести несколько расчётов, варьируя в конфигурационном файле отношение вязкостей, в качестве граничного условия выбрать контроль расхода. Для каждого расчёта вывести границу раздела жидкостей в последовательные моменты времени, а также графики зависимости остаточной насыщенности от времени.

# Задача 5.

Исследовать зависимость КВН (коэффициент вытеснения нефти) от параметров, контролирующих капиллярные эффекты.

Указания.

**5А.** Произвести серию расчётов, варьируя параметр «Уровень капиллярного давления» оставляя неизменными остальные параметры. Для каждого расчёта получить границу раздела жидкостей в последовательные моменты времени, а также графики зависимости остаточной насыщенности от времени.

**5Б.** Произвести серию расчётов, варьируя параметр «степень в функции для расчёта капиллярного давления» оставляя неизменными остальные параметры. Для каждого расчёта получить границу раздела жидкостей в последовательные моменты времени, а также графики зависимости остаточной насыщенности от времени.

**5В.** Произвести серию расчётов, варьируя параметр «остаточная насыщенность» оставляя неизменными остальные параметры. Для каждого расчёта вывести границу раздела жидкостей в последовательные моменты времени, а также графики зависимости остаточной насыщенности от времени.

Задача 6.

**6А.** Подобрать коэффициенты, отвечающие за капиллярные эффекты таким образом, чтобы КВН соответствовал эксперименту №1 о вытеснении керосина водой из образца пористой среды с поддержанием постоянного расхода.

**6Б.** Подобрать коэффициенты, отвечающие за капиллярные эффекты таким образом, чтобы КВН соответствовал эксперименту №2 о вытеснении масла водой из образца пористой среды с поддержанием постоянного расхода.

**6В.** Подобрать коэффициенты, отвечающие за капиллярные эффекты таким образом, чтобы КВН соответствовал эксперименту №3 о вытеснении керосина водой из образца пористой среды с поддержанием постоянного перепада давления.

**6Г.** Подобрать коэффициенты, отвечающие за капиллярные эффекты таким образом, чтобы КВН соответствовал эксперименту №4 о вытеснении масла водой из образца пористой среды с поддержанием постоянного перепада давления.

*Указания.* Подобрать параметры расчётов согласно данным о жидкостях и образце пористой среды используемых в эксперименте (см.главу 4) и, варьируя параметры, отвечающие за капиллярные эффекты произвести серию численных расчётов, таким образом, чтобы КВН оказался максимально приближен к натурному эксперименту. Вывести на одном графике изменение насыщенности для численного и реального эксперимента.

Задача 7.

**7А.** Используя данные о капиллярных характеристиках экспериментальных образцов подобрать коэффициенты, отвечающие за

капиллярные эффекты таким образом, чтобы КВН соответствовал эксперименту №1 о вытеснении керосина водой из образца пористой среды с поддержанием постоянного расхода.

**7Б.** Используя данные о капиллярных характеристиках экспериментальных образцов подобрать коэффициенты, отвечающие за капиллярные эффекты таким образом, чтобы КВН соответствовал эксперименту №3 о вытеснении керосина водой из образца пористой среды с поддержанием постоянного перепада давления.

*Указание.* Подобрать параметры расчётов согласно данным о жидкостях и образце пористой среды используемых в эксперименте (см. главу IV) Параметры, отвечающие за капиллярные эффекты подбирать таким образом, чтобы кривая капиллярного давления была максимально приближена к кривой Леверетта для образцов керна. При этом один из параметров (например, остаточная насыщенность) остаётся свободным и его необходимо варьировать, таким образом, чтобы КВН оказался максимально приближен к натурному эксперименту. Вывести на одном графике изменение насыщенности для численного и реального эксперимента.

# **IV. Эксперименты по вытеснению модели нефти из кернового образца**

На установке ПЛАСТ.АТМ-10[\(Рис. 27\)](#page-65-0) было проведено 4 эксперимента. Для проведения серии экспериментов был использован составной образец длиной 0,1 м из керна(см.рис.4.2) скважины 72 Туканской площади пласта БС-8.

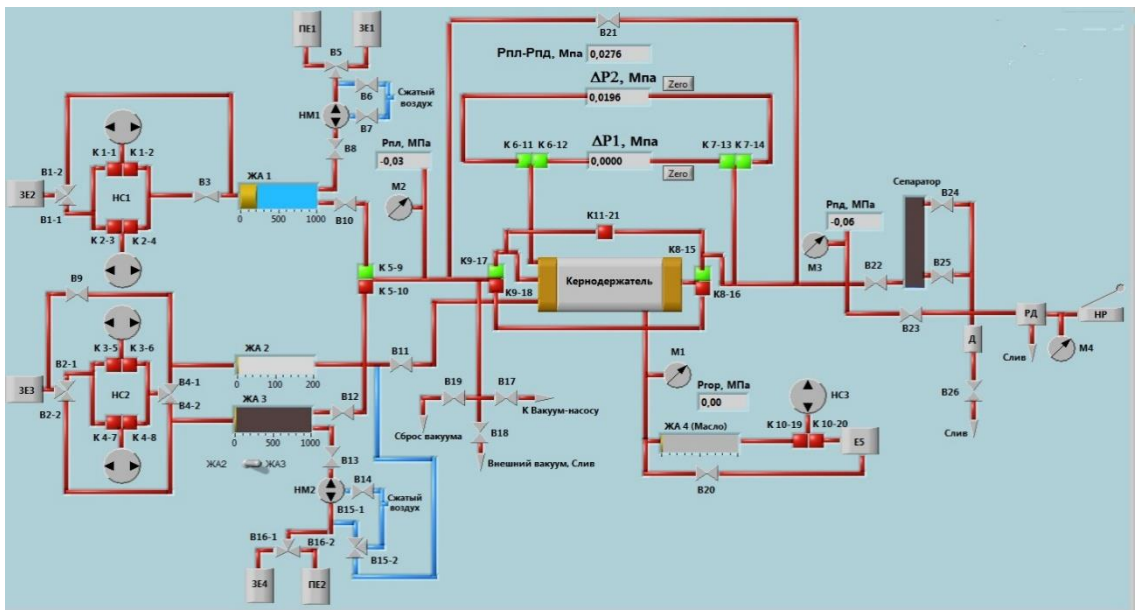

**Рис. 27. Схема установки ПЛАСТ.АТМ-10.**

<span id="page-65-0"></span>В качестве модели нефти поочередно выбирались 2 жидкости: керосин осветительный ТУ 38-401-58-10-01 и гидравлическое масло ВМГ 3 ТУ 0253- 085-04001396-04. Вытесняющей жидкостью была выбрана дистиллированная вода.

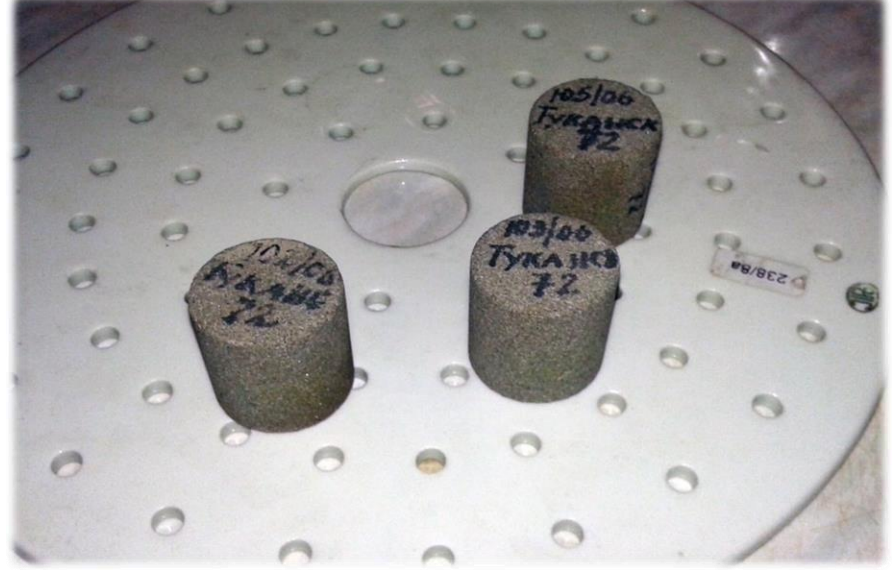

**Рис. 28. Составной образец керна.**

В процессе подготовки жидкостей керосин был профильтрован через силикагель, дегазирован при комнатной температуре в вакуумизаторе при абсолютном давлении 60 мБар; масло дегазировано при комнатной температуре в вакуумизаторе при абсолютном давлении 15 мБар. Для всех жидкостей была измерена плотность набором ареометров АОН-1 и кинематическая вязкость вискозиметром ВПЖ-2. Результаты приведены в таблице 1:

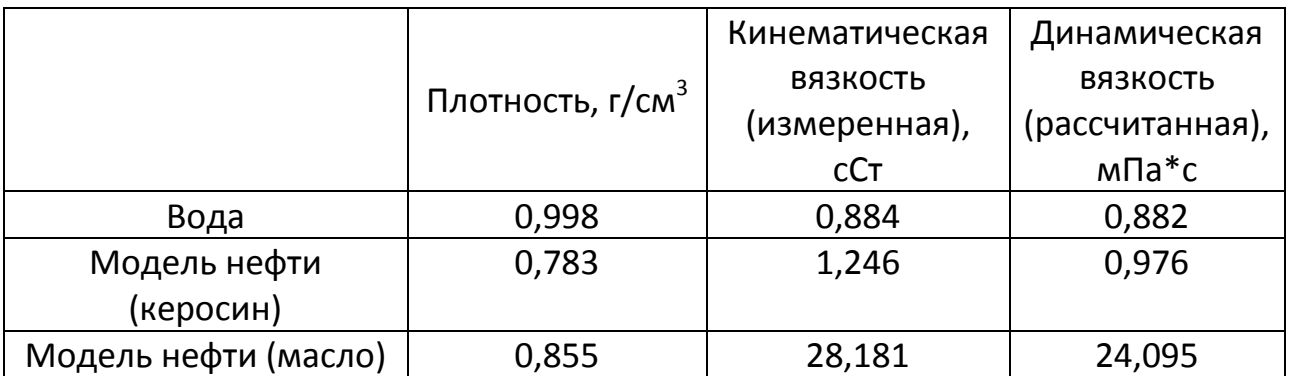

**Таблица 1. Результаты исследования жидкостей.**

Образец керна был составлен из трёх цилиндрических образцов.

Образцы были высушены до постоянной массы, измерена абсолютная проницаемость каждого образца по сжатому воздуху. Затем образцы керна были насыщены подготовленным керосином в вакууме. Измерена пористость и объём пор для каждого образца в отдельности гидростатическим взвешиванием по методу Преображенского [\(Таблица 2\)](#page-67-0).

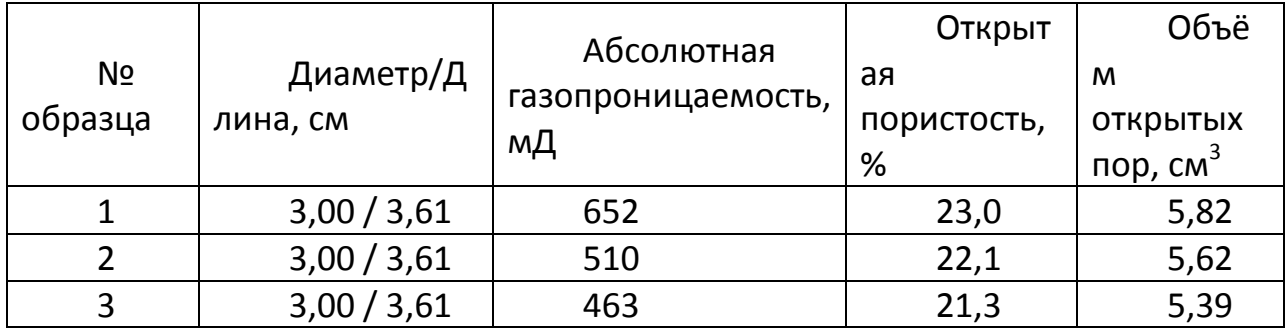

**Таблица 2. Результаты исследования образцов керна.**

<span id="page-67-0"></span>Образцы керна находились в сосуде с жидкостью моделирующей нефть до помещения в кернодержатель.

Составной образец помещён в кернодержатель установки моделирования вытеснения жидкостей из керна ПЛАСТ.АТМ-10. Образцы керна устанавливались в порядке уменьшения их абсолютной проницаемости. Создано давление обжима в 4 МПа. Через керн прокачана модель нефти для удаления пузырьков воздуха до установления стабильных показаний перепада давления на входе и выходе кернодержателя.

Затем было произведено вытеснение модели нефти из керна подачей воды во вход кернодержателя. В экспериментах №1 и №2 вода подавалась с поддержанием постоянного расхода, в экспериментах №3 и №4 с поддержанием постоянного перепада давления порядка 0,5 атм.

Жидкость на выходе из кернодержателя собиралась в бюретку для сбора лёгкой фракции с отводом воды. Погрешность определения объёма по бюретке составляет 0,2мл для керосина и 0,5 мл для масла (в связи с образованием водно-масляной эмульсии на месте мениска).

После окончания процесса вытеснения для каждой из частей (ч1,ч2,ч3) составного образца была измерена остаточная водонасыщенность по СТО 73.10-44-02-10 «Методика выполнения измерений остаточного содержания пластовых флюидов в образцах горных пород» в аппаратах Закса отдельно для каждого образца.

Параметры всех экспериментов представлены в таблице 3:

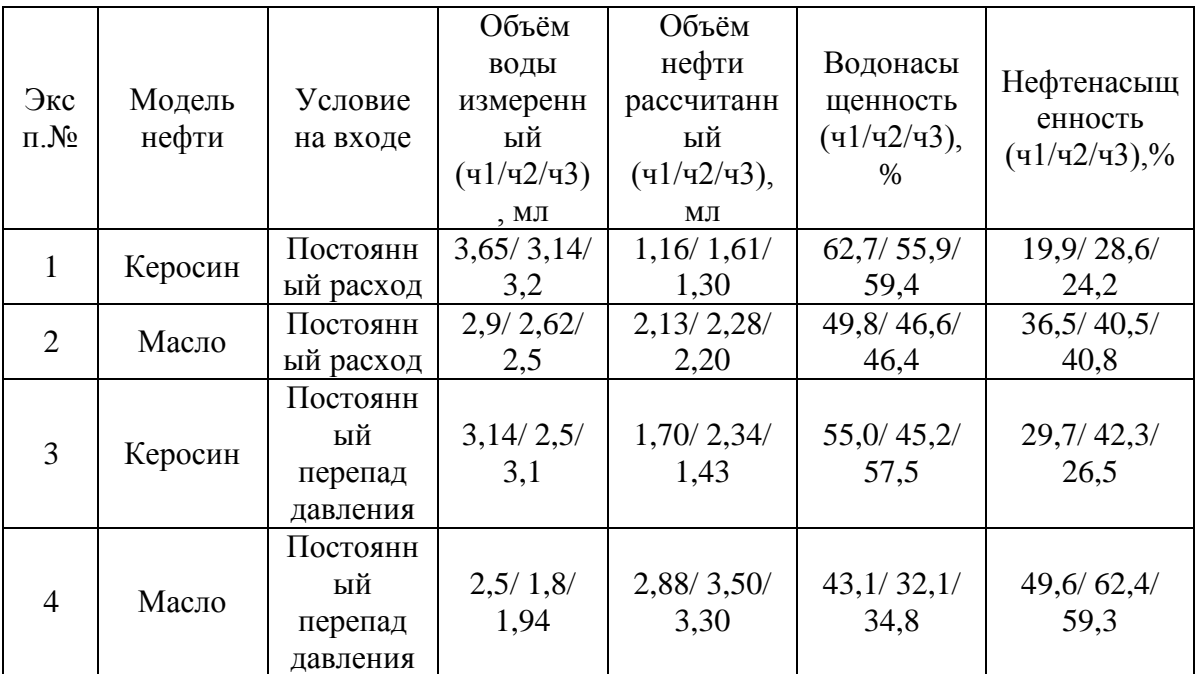

**Таблица 3. Параметры экспериментов по вытеснению нефти из образца керна.**

## *Капиллярные характеристики образцов керна.*

В таблице приведены показатели смачиваемости для каждой из составляющих керна. Для гидрофильной среды показатель смачиваемости 0,8–1,0; для преимущественно гидрофильной 0,6–0,8; для промежуточного типа смачиваемости 0,4–0,6; преимущественно гидрофобной среды 0,2–0,4; для гидрофобной 0–0,2 Таким образом, в данном случае порода гидрофобна, т.е. плохо смачивается водой. На рис. представлены функции Леверетта для каждой части образца.

| $N_2$   | Показатель    |
|---------|---------------|
| образца | смачиваемости |
| 1(41)   | 0.054         |
| 2(42)   | 0.082         |
| 3(43)   | 0.049         |

**Таблица 4. Показатели смачиваемости для каждой из частей составного образца.**

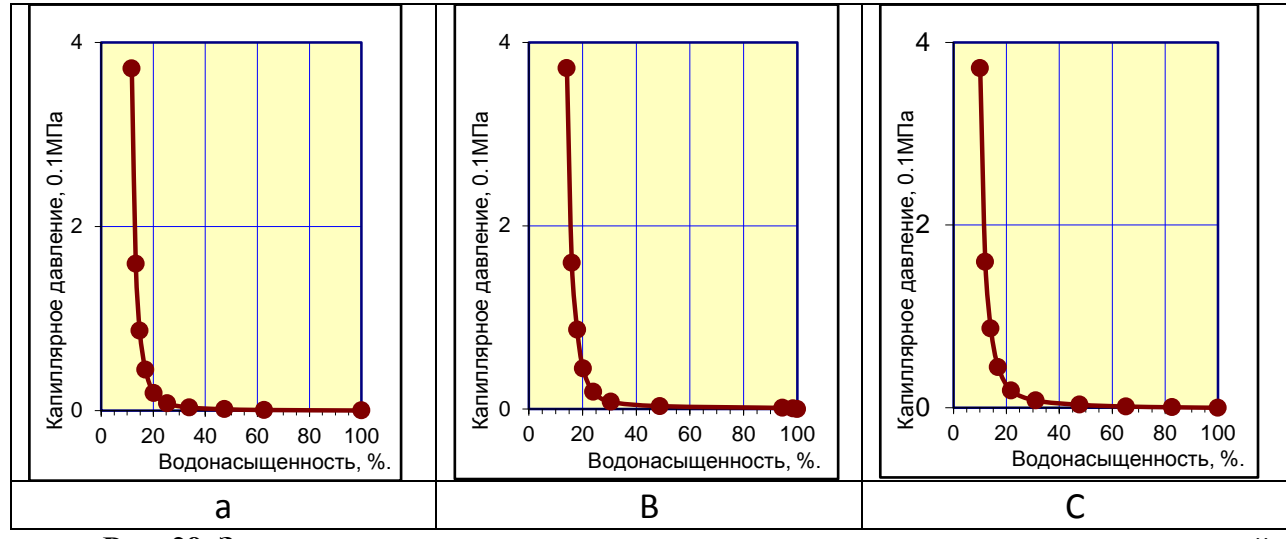

<span id="page-69-0"></span>**Рис. 29. Зависимости капиллярного давления от водонасыщенности для каждой из частей составного образца (Рис. 10а - ч1, Рис. 10b - ч2, Рис. 10с - ч3).**

Для расчета капиллярного давления по формуле(9) необходимо определить коэффициенты. Используя графики зависимости капиллярного давления от водонасыщенности [\(Рис. 29\)](#page-69-0), подберем коэффициенты С и а методом наименьших квадратов. Тогда функции капиллярного давления для каждого из трех образцов будут иметь следующий вид:

Образец №1:  $p^C = 2,56 \cdot 10^8 \cdot s^{-6.36}$ 

Образец №2:  $p^c = 8, 1 \cdot 10^8 \cdot s^{-6.34}$ 

Образец №3:  $p^c = 1,07 \cdot 10^6 \cdot s^{-4.4}$ 

Результаты аппроксимации функции капиллярного давления по формулам, указанным выше, и по экспериментальным данным представлены на [Рис. 30.](#page-70-0)

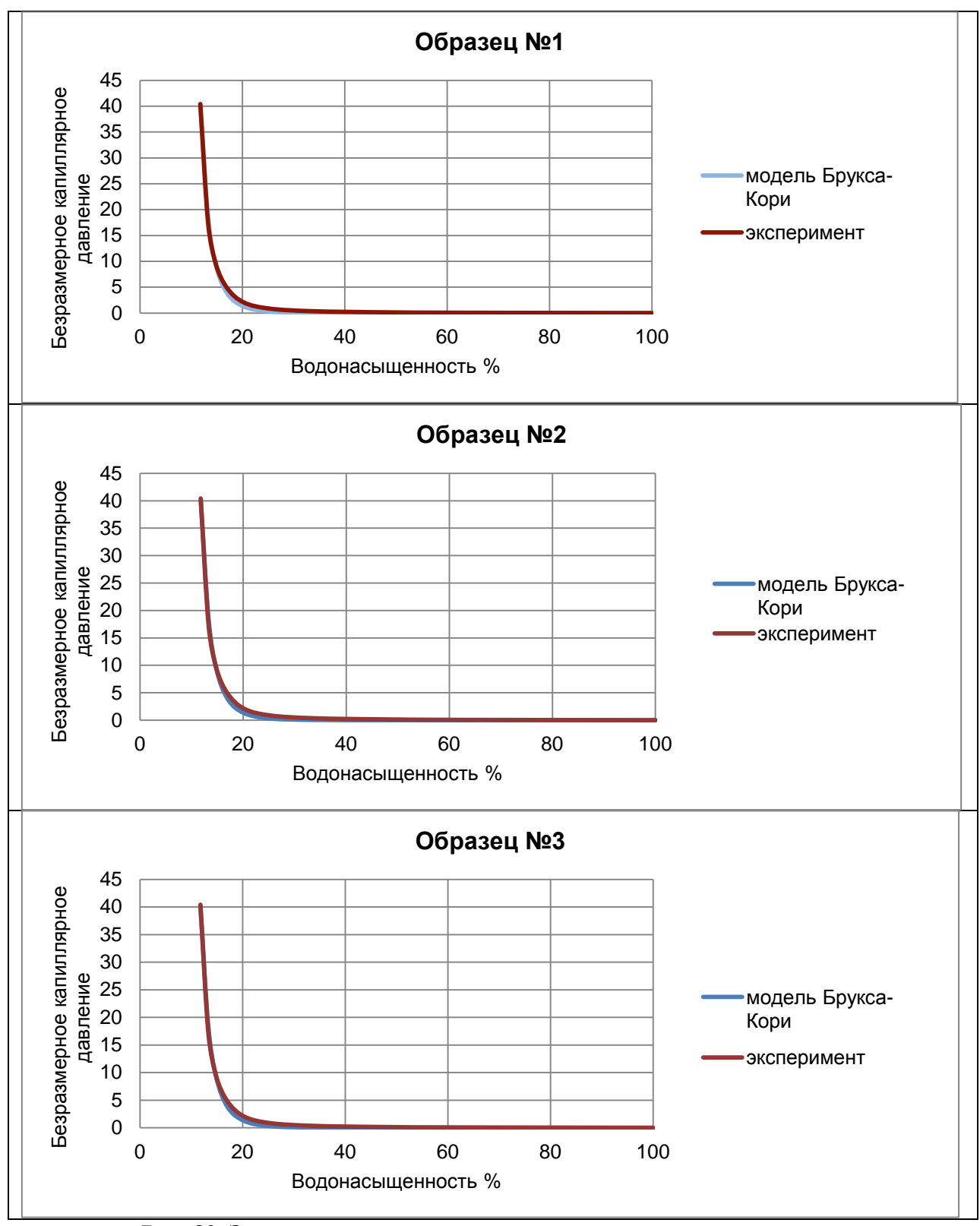

<span id="page-70-0"></span>**Рис. 30. Зависимости капиллярного давления от водонасыщенности, полученная по модели Брукса-Кори (синяя кривая) и экспериментальным путем (красная кривая).**

# **V. Вопросы и задачи.**

1. Что такое фильтрация? Что такое пористость, проницаемость, скорость фильтрации? Какими уравнениями описывается фильтрационное течение? Приведите примеры фильтрационных течений.

2. Определить удельную поверхность фиктивного грунта, пористость которого 0,25, а диаметр шаров равен 0,2мм.

3. Образец пористой среды объёмом V 3 *см* после насыщения керосином с плотностью ρ г/*см<sup>3</sup>* стал тяжелее на М г. Определить пористость образца.

4. Определить проницаемость (в Дарси) при фильтрации через образец длиной 1 см и площадью поперечного сечения 1 2 *см* жидкости с динамическим коэффициентом вязкости 1мПа·с, если при перепаде давления 98 кПа расход жидкости составляет 3 3 *см* /с.

5. Определить коэффициент просветности, зная, что истинная скорость движения через образец равна v, коэффициент проницаемости k, вязкость µ и разность давлений *p* при длине образца L.

6. Образец пористой среды массой *M*1 и объёмом V насытили жидкостью с плотностью  $\rho$ , после чего масса образца стала  $M_2$ . Определите пористость этого образца. Какая это пористость: полная или эффективная?

7. Определить удельную поверхность фиктивного грунта, пористость которого m=0,2, а диаметр шаров равен 0,1мм. Найти также число шаров в  $\mu^3$ .

8. Определить скорость фильтрации и коэффициент проницаемости цилиндрического образца пористой среды диаметром d=5см, длиной l=20см, если разность давлений на концах образца составляет 300мм.рт.ст., объёмный расход жидкости Q=1,7 л/час, динамический коэффициент вязкости жидкости μ=5мПа∙с. Определить также истинную скорость движения частиц, учитывая, что среда изотропная и пористость m=0,1.

9. Рассмотреть течение однородной несжимаемой жидкости с вязкостью  $\mu$  в прямоугольной области с длиной L заполненной изотропной однородной пористой средой с проницаемостью  $k$ . Верхнюю и нижнюю границу области считать непроницаемыми. Со стороны левой стенки осуществляется приток жидкости, которая затем фильтруется к правой границе. Давление на левой и правой границе считать установившимся и равным  $p_1$  на левой и  $p_2$  на
правой границе области  $(p_2 < p_1)$  Какими уравнениями описывается это течение? Как будут распределены скорость и давление в области и почему?

10. См. задачу 9 для случая плоскорадиального течения.

11. См. задачу 9 для случая поршневого вытеснения жидкости с вязкостью  $\mu_1$  жидкостью с вязкостью  $\mu_2$ .

12. Определите среднее время прохода «меченой частицы» через кольцеобразную область в случае плоскорадиального потока однородной несжимаемой жидкости в однородной изотропной пористой среде.

13. Что подразумевается под «неустойчивостью» вытеснения жидкости из пористой среды. В каком случае и почему развивается «неустойчивость»?

14. Какие факторы влияют на процесс вытеснения нефти водой из пористой среды? Как картина вытеснения зависит от отношения вязкостей вытесняемой и вытесняющей жидкостей и от числа Пекле.

15. Что такое капиллярное давление? Как учёт капиллярных эффектов влияет на результат моделирования процесса вытеснения и на значение КВН (коэффициент вытеснения нефти)? Каким может быть КВН при учёте капиллярных эффектов? Без учёта?

16. Что влияет на график зависимости насыщенности вытесняющей жидкости в образце от времени?

## **VI. Литература**

Леонтьев Н.Е. Основы теории фильтрации: Учебное пособие. – М.: Изд-во Центра прикладных исследований при механикоматематическом факультете МГУ, 2009. – 88 с.

Баренблатт Г.И., Ентов В.М., Рыжик В.М. Теория нестационарной фильтрации жидкости и газа. М.: Недра, 1972. 288 с.

Басниев К.С., Кочина И.Н., Максимов В.М. Подземная гидромеханика: Учебник для вузов. – М.: Недра, 1993. 416 с.

Дмитриев Н.М., Кадет В.В. Подземная гидромеханика. Пособие для семинарских занятий. М.: Интерконтакт Наука, 2008, 174 с.

Чарный И.А. Подземная гидрогазодинамика. М.: Гостоптехиздат, 1963. 396 с.

[Логвинов О.А.,](http://istina.msu.ru/workers/7631685/) [Скрылева Е.И.,](http://istina.msu.ru/workers/7638718/) [Вытеснение вязкой жидкости из](http://istina.msu.ru/publications/article/19251406/)  [кольцеобразной ячейки Хеле-Шоу со стоком,](http://istina.msu.ru/publications/article/19251406/) журнал *[Вестник](http://istina.msu.ru/journals/94013/)  [Московского университета. Серия 1: Математика. Механика](http://istina.msu.ru/journals/94013/)*, издательство *[Изд-во Моск. ун-та](http://istina.msu.ru/publishers/9154208/) (М.)*, № 4, 2016, с. 39-43

[Скрылева Е.И.,](http://istina.msu.ru/workers/7638718/) Козлов И.В.[,Математическое моделирование и](http://istina.msu.ru/publications/article/28123145/)  [обработка эксперимента по вытеснению нефти водой из неокомских](http://istina.msu.ru/publications/article/28123145/)  [песчаников,](http://istina.msu.ru/publications/article/28123145/) журнал *[Вестник кибернетики \(электронный журнал\)](http://istina.msu.ru/journals/93877/)*, № 2, 2016, с. 138-145

[Михайлюк М.В.,](http://istina.msu.ru/workers/2793080/) [Тимохин П.Ю.,](http://istina.msu.ru/workers/2793081/) [Мальцев А.В.,](http://istina.msu.ru/workers/2793079/) [Никитин](http://istina.msu.ru/workers/8089736/)  [В.Ф.,](http://istina.msu.ru/workers/8089736/) [Скрылева Е.И.,](http://istina.msu.ru/workers/7638718/) [Тюренкова В.В.,](http://istina.msu.ru/workers/10888848/) [Моделирование и визуализация](http://istina.msu.ru/publications/article/38261356/)  [процесса вытеснения нефти из пористой среды,](http://istina.msu.ru/publications/article/38261356/) журнал *[Вестник](http://istina.msu.ru/journals/93877/)  [кибернетики \(электронный журнал\)](http://istina.msu.ru/journals/93877/)*, том 3, № 23, 2016 , с. 34-40

Нефть. Метод определения коэффициента вытеснения нефти водой в лабораторных условиях : ОСТ 39-195-86. М. : ИРЦ Газпром, 1987.

Гиматудинов Ш. К., Ширковский А. И. Физика нефтяного и газового пласта. М. : .Недра., 1982.

Андерсен М. А., Дункан Б., МакЛин Р. Анализ керна: истина в последней инстанции при оценке характеристик пласта (Core Truth in Formation Evaluation) // Overfield Rewiew 25, № 2, 2013.

Kaviany M. Principles of heat transfer in porous media. NY: Dover Publications Inc., 1988.

Smirnov N., Dushin V., Nikitin V., Logvinov O., Skryleva E. Investigations of porous media permeability and fluid displacement instability. ELGRA News — Bulletin of the European Low Gravity Research Association, Vol. 29, Sept. 2015, P. 149.

Smirnov N. N., Nikitin V. F., Dushin V. R., Phylippov Yu. G., Nerchenko V. A., Three-dimensional convection and unstable displacement of viscous fluids from strongly encumbered space // Acta Astronautica 66. 2010. P. 844–863.

Barenblatt G. I., Entov V. M., Ryzhik V. M. Theory of Fluids Flows through Natural Rocks. Dordrecht ;Boston ; London : Kluwer Acad Publishers, 1990.

Душин В. Р., Никитин В. Ф., Смирнов Н. Н. Неустойчивое вытеснение жидкости из пористой среды с переменной проницаемостью // Вестник Моск. ун-та, сер. 1. Математика, механика. 2006. Т. 61. № 2. С. 34–40.

Smirnov N. N., Nikitin V. F., Maximenko A., Thiercelin M., Legros J. C. Instability and mixing flux in frontal displacement of viscous fluids from porous media // Physics of Fluids, 2005. Vol. 17, 084102.

Dushin V., Nikitin V., Philippov Y., Smirnov N. Two phase flows in porous media under microgravity conditions // Microgravity Science and Technology. 2008. Vol. 20 (3–4). P. 155–160.